**Lezione 28 – Struttura dati di Albero ("alberi1")** 

- **Strutture di dati dinamiche; dopo la lista ...**
- **Definizione Formale di Albero**
- **Rappresentazione Concreta del Tipo Albero**
- **Concetto di Visita di Albero**
	- **Algoritmi di Visita**
	- **differenza tra Analisi e Visita ...**

- **…**

#### **TABELLA**

# **tradizionale esempio di struttura di dati STATICA**

(ma l'abbiamo realizzata anche con array riallocati dinamicamente)

REALIZZA UNA **COLLEZIONE di INFORMAZIONI**

**ORGANIZZAZIONE** delle informazioni

- **SEQUENZIALE**
- in **blocchi di memoria allocati sequenzialmente**

### **LISTA struttura DINAMICA** REALIZZA UNA **COLLEZIONE di INFORMAZIONI ORGANIZZAZIONE** delle informazioni - in NODI ALLOCATI DINAMICAMENTE **- GERARCHICA - LINEARE**

predecessore >>> successore

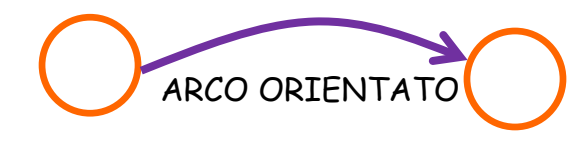

#### **TABELLA**

# **tradizionale esempio di struttura di dati STATICA**

(ma l'abbiamo realizzata anche con array riallocati dinamicamente)

REALIZZA UNA **COLLEZIONE di INFORMAZIONI**

**ORGANIZZAZIONE** delle informazioni

- **SEQUENZIALE**

- in **blocchi di memoria allocati sequenzialmente**

**LISTA struttura DINAMICA** REALIZZA UNA **COLLEZIONE di INFORMAZIONI ORGANIZZAZIONE** delle informazioni

- in NODI ALLOCATI DINAMICAMENTE
- **- GERARCHICA**
- **- LINEARE**

predecessore >>> successore

(*predec. diretto*) (*succ. diretto*)

ARCO ORIENTATO

#### **ALBERO struttura DINAMICA** REALIZZA UNA **COLLEZIONE di INFORMAZIONI**

- **ORGANIZZAZIONE** delle informazioni
- in NODI ALLOCATI DINAMICAMENTE
- **GERARCHICA**

**(**predecessore >>> successore **)**

- **NON LINEARE**
	- per ogni NODO possibili **più successori diretti** (da 0 a N) (N = ARITA` dell'albero)
	- per ogni NODO possibile **1 SOLO predecessore** diretto

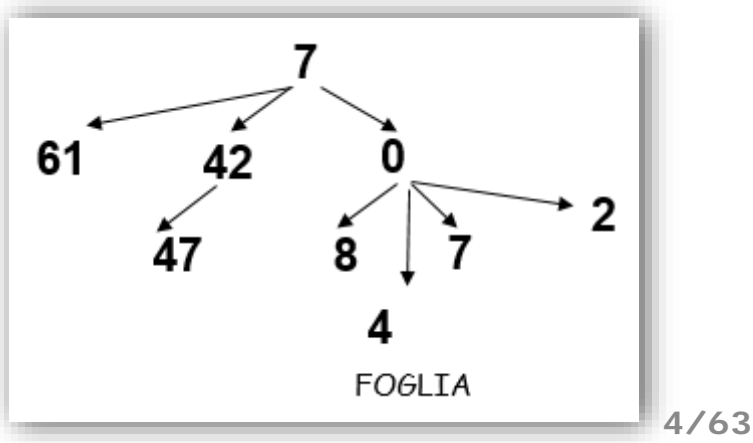

# **ALBERO struttura DINAMICA**

REALIZZA UNA **COLLEZIONE di INFORMAZIONI**

- **ORGANIZZAZIONE** delle informazioni
- in NODI ALLOCATI DINAMICAMENTE
- **GERARCHICA**

**(**predecessore >>> successore **)**

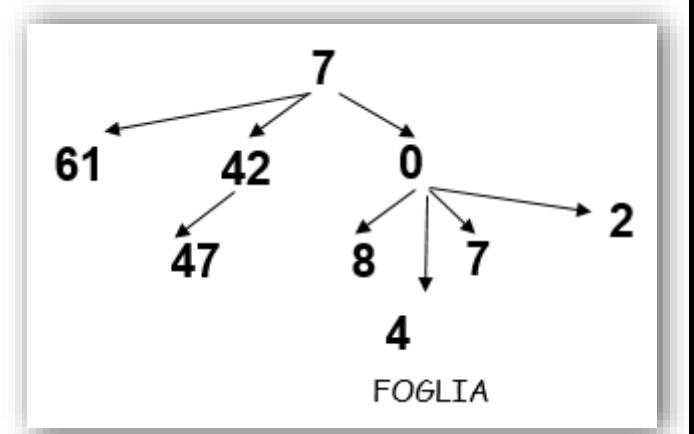

- **NON LINEARE**
	- per ogni NODO possibili **più successori diretti** (da 0 a N) (N = ARITA` dell'albero)
	- per ogni NODO possibile **1 SOLO predecessore** diretto

In particolare, c'è un unico "nodo iniziale", come nelle liste ... **ESISTE ED è UNICO il NODO RADICE RADICE = NODO privo di predecessori**

I "nodi finali"

possono invece essere tanti **FOGLIE = NODI privi di successori**

#### **ALBERO** struttura DINAMICA

(**NODI** in memoria) , per **COLLEZIONE di INFORMAZIONI ORGANIZZAZIONE** delle informazioni **GERARCHICA, NON LINEARE**

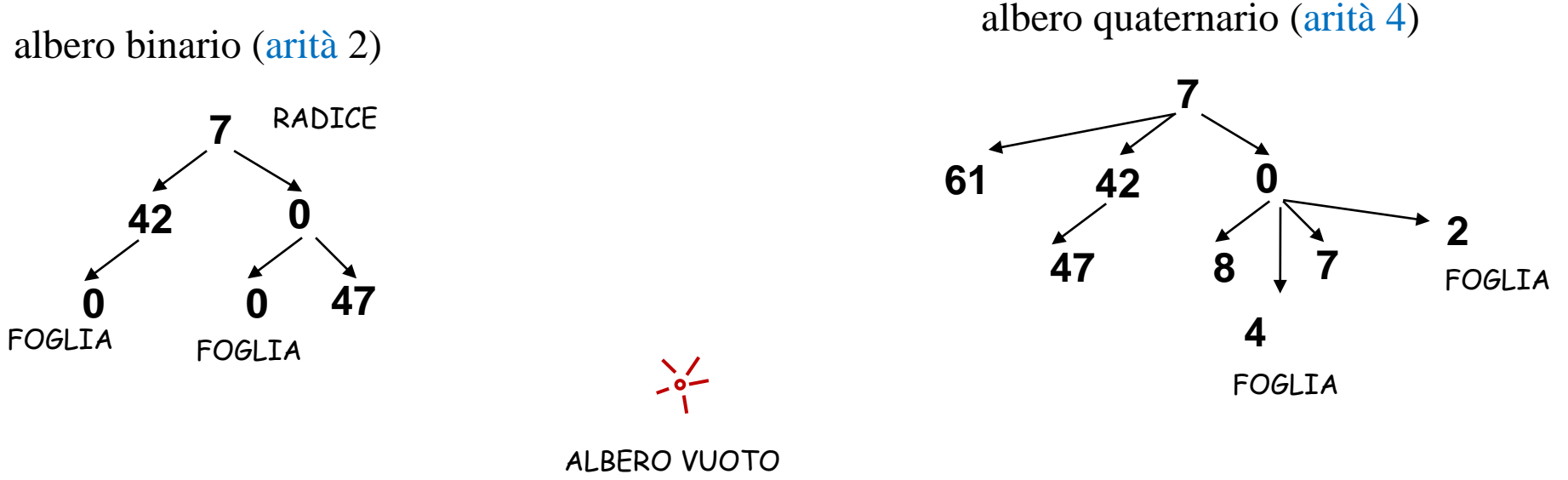

= collezione vuota

ALBERO SINGLETON = un solo nodo, che è radice e foglia

# **ALBERI - classificazione**

**A) generico albero binario**

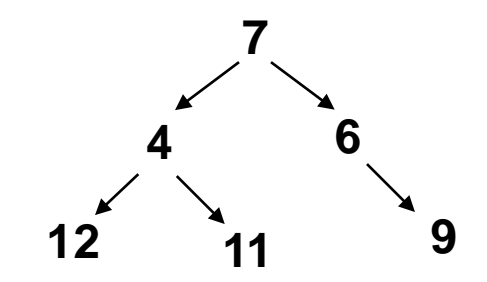

**(A) generico albero binario** 

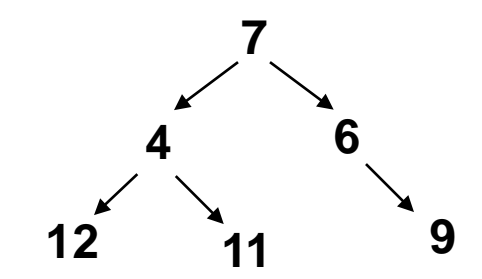

e` riconoscibile una struttura come

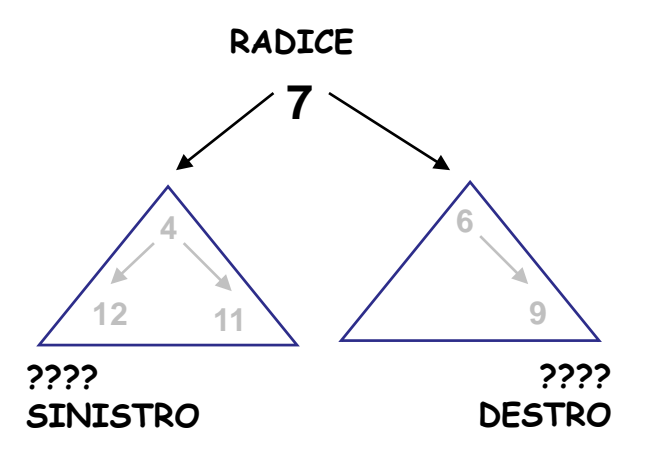

**(A) Generico albero binario** 

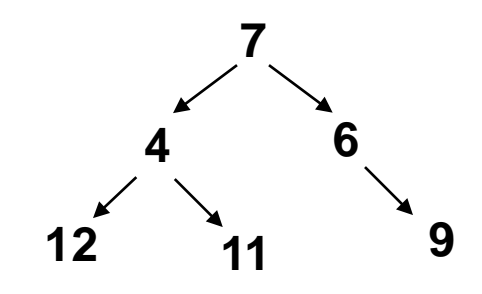

è riconoscibile una struttura come

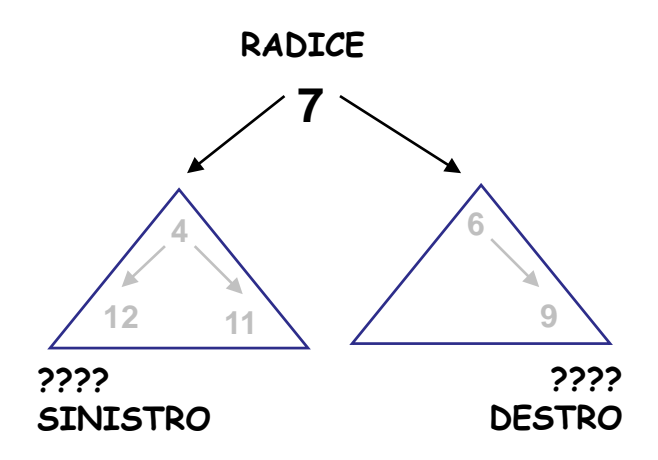

Albero VUOTO (non ha la struttura come sopra .... è un caso a se' stante)

**(S) Albero SINGLETON** … uhm … ha la struttura vista sopra!

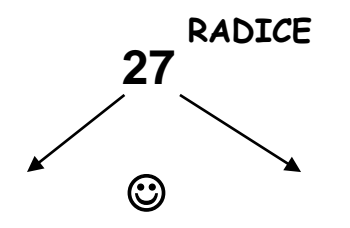

**(A) Generico albero binario** 

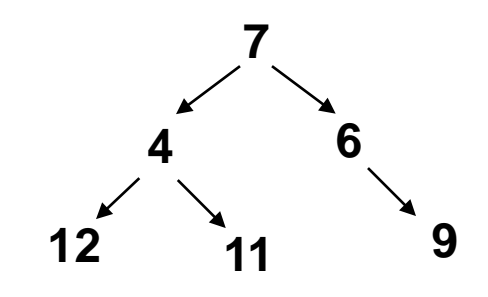

e` riconoscibile una struttura come

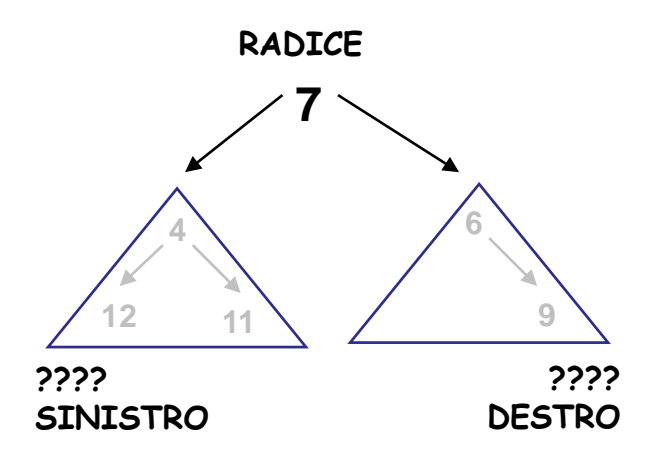

Albero VUOTO (non ha la struttura come sopra .... è un caso a se' stante)

**(S) Albero SINGLETON** … uhm … ha la struttura vista sopra!

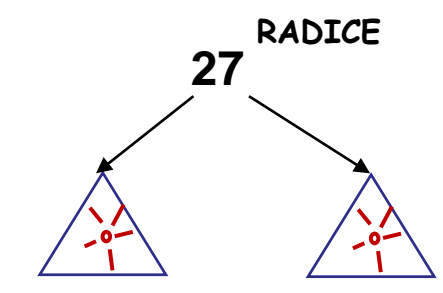

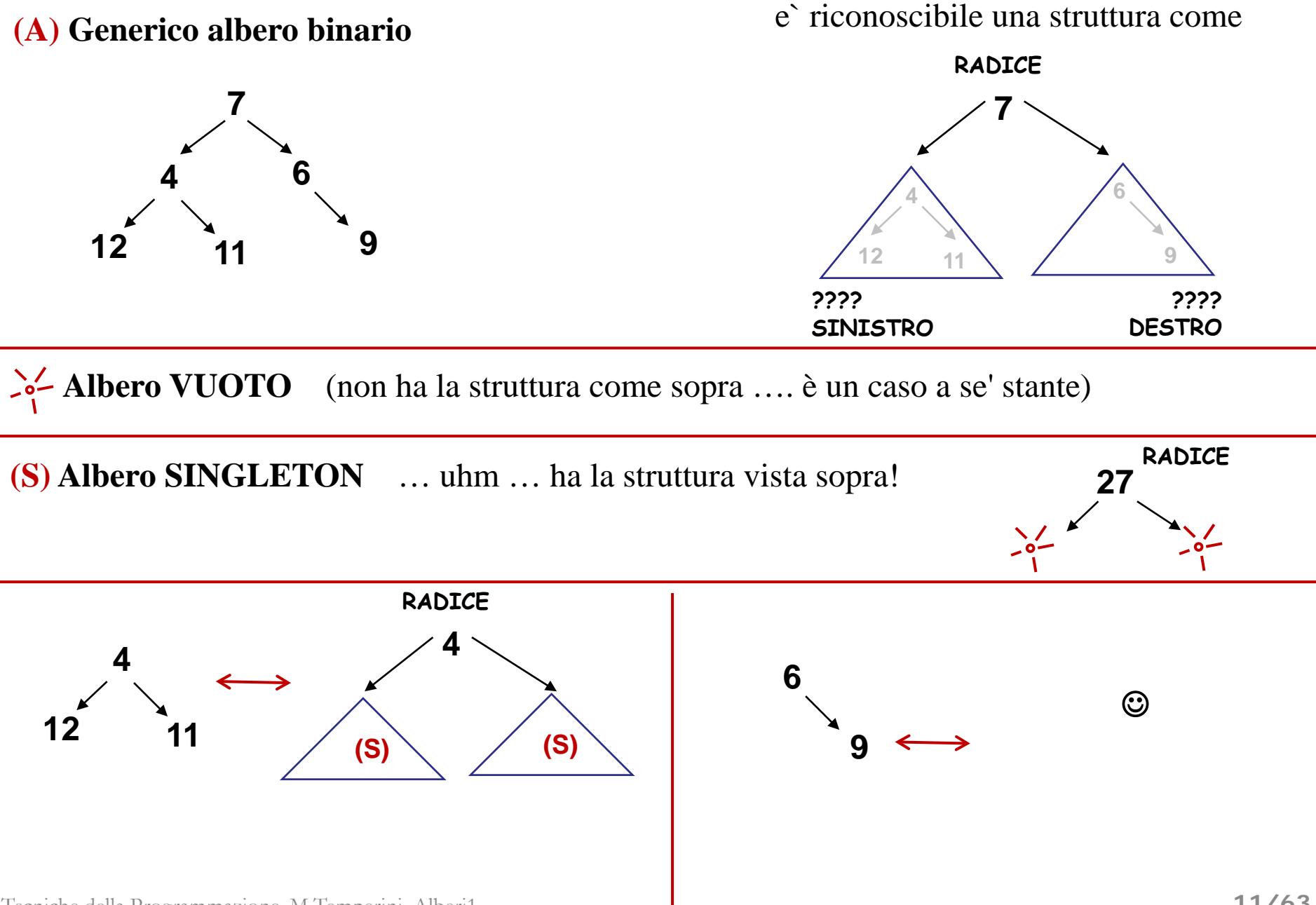

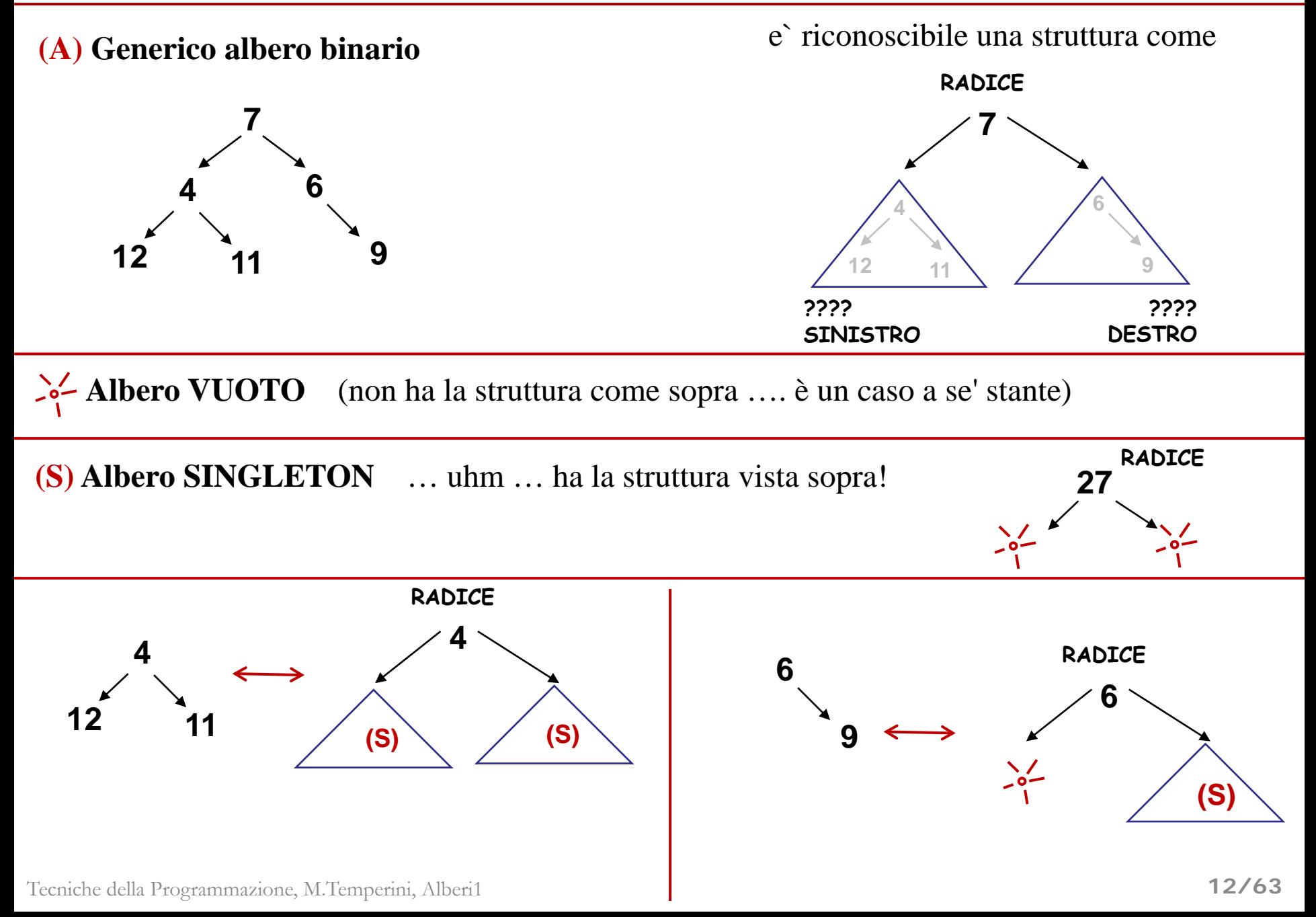

### **ALBERI (BINARI) – classificazione e definizione ricorsiva**

**(A) Generico albero binario** 

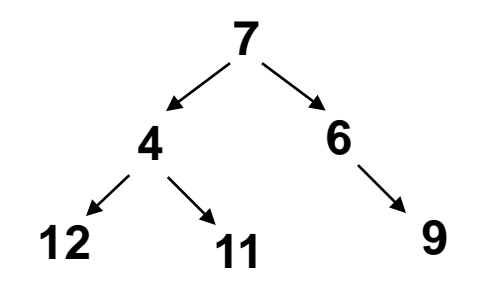

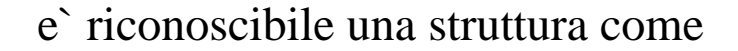

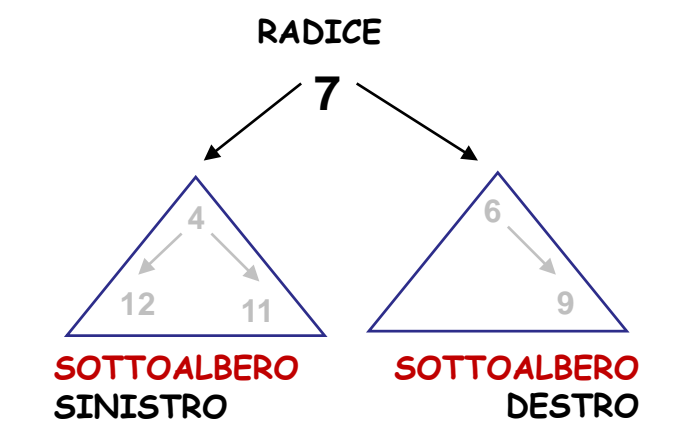

**Un albero (collezione di NODI) non vuoto ha una RADICE e due sottoalberi (sottoinsiemi disgiunti di nodi dell'albero, che sono a loro volta organizzati come ALBERI)**

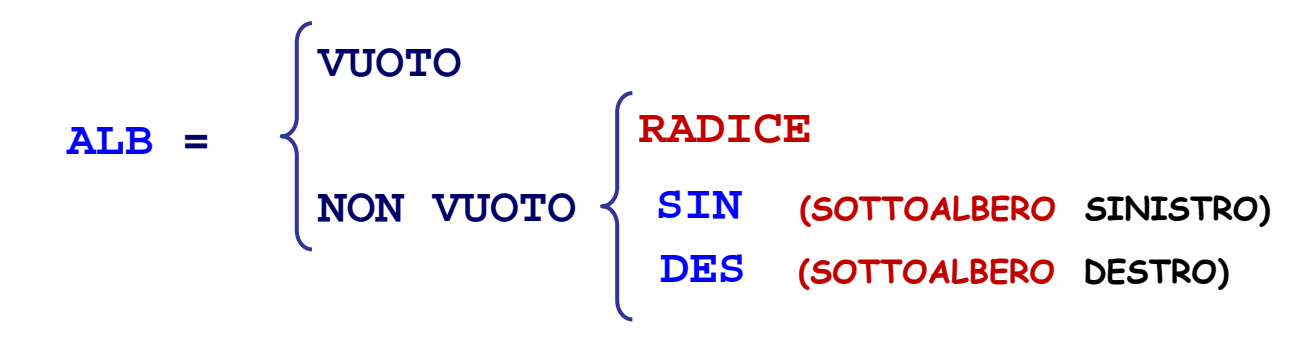

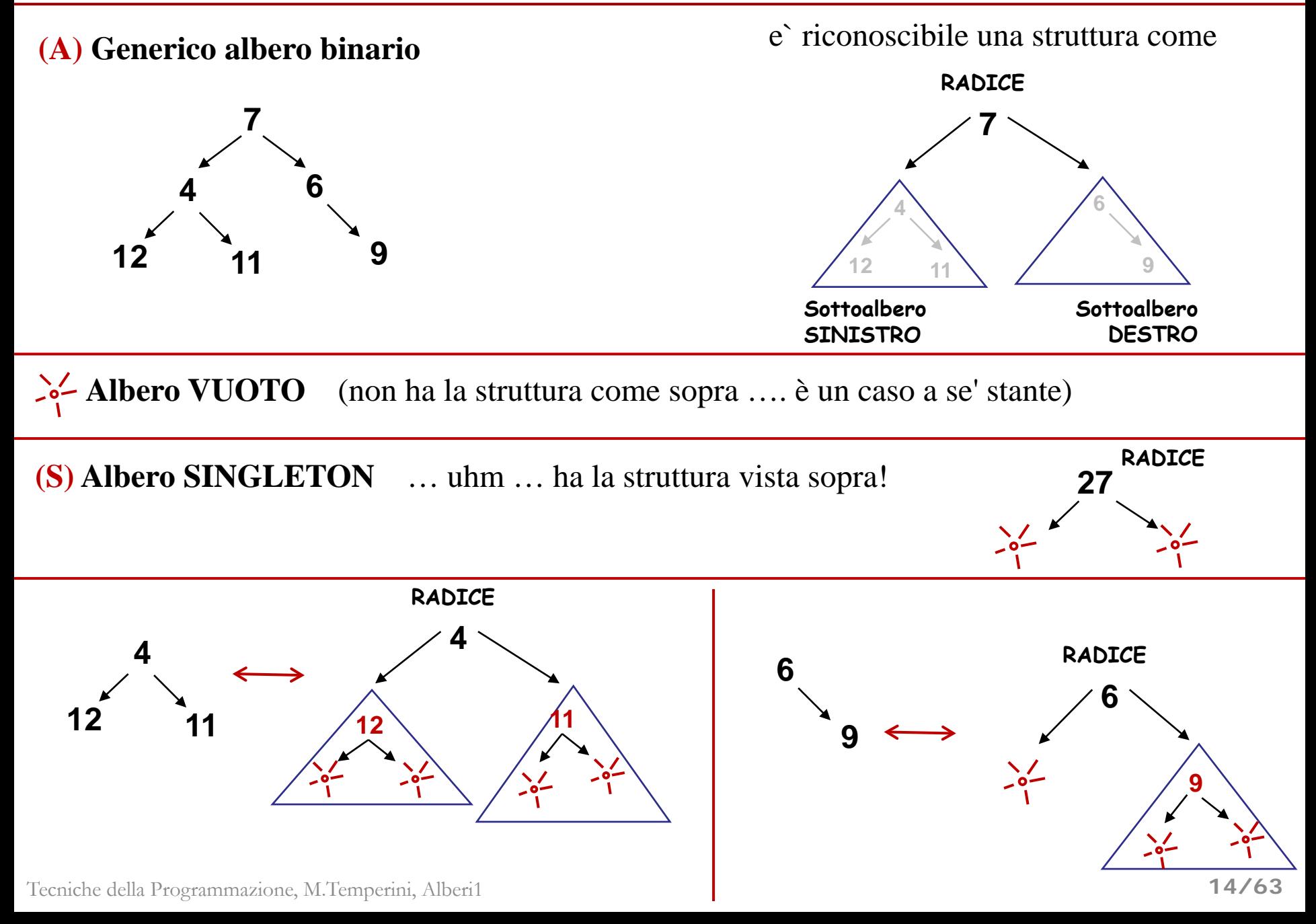

# **ALBERI (BINARI) – Algoritmi e funzioni**

Dalla definizione intrinsecamente ricorsiva della struttura di albero, discende la possibilità di definire algoritmi ricorsivi su tali strutture.

$$
ALB = \begin{cases} \nVUOTO \\ \nNON VUOTO \\ \nDES \n (SOTTOALBERO SINISTRO) \\ \nDES \n (SOTTOALBERO DESTRO) \n\end{cases}
$$

Una funzione F<sub>OP</sub>, che deve eseguire sui nodi di un albero ALB l'operazione OP,<br>può essere definita come segue

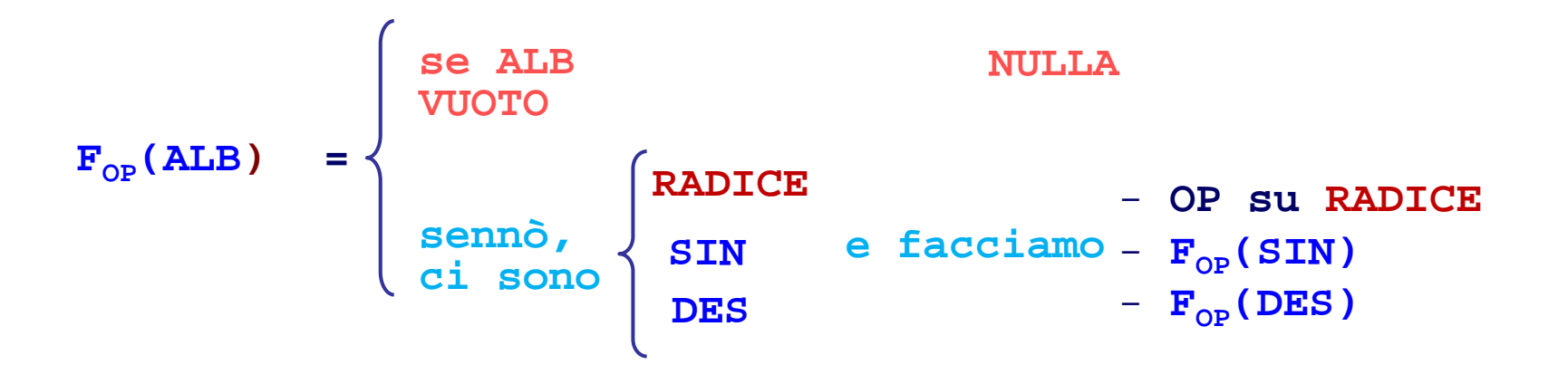

# **ALBERI (BINARI) – Algoritmi e funzioni: prima SIN o prima DES?**

?PRIMA SIN e POI DES

oppure PRIMA DES e POI SIN?

la natura non lineare della struttura crea delle alternative, che di solito sono risolte in base alle abitudini …

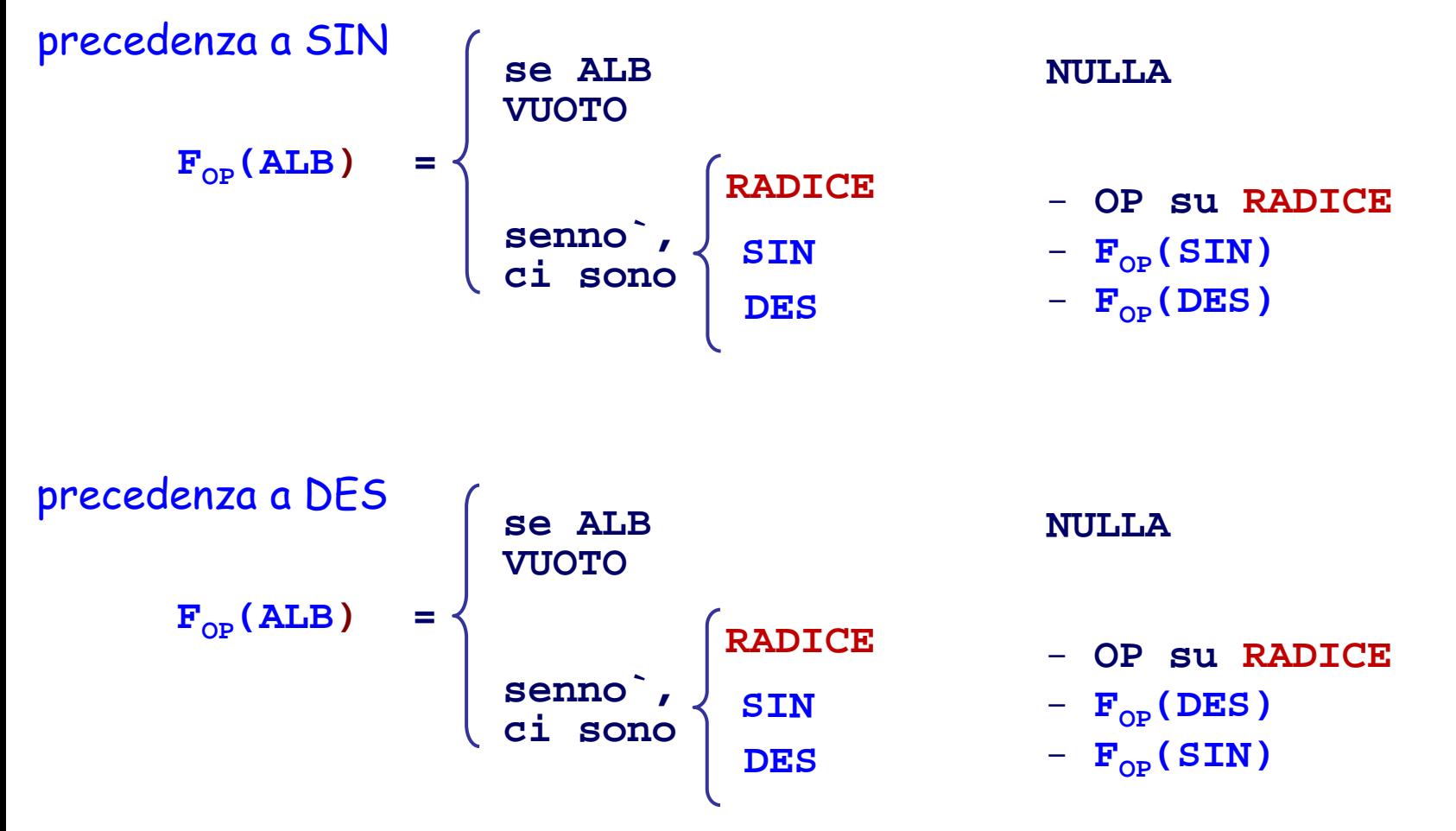

Un cammino  $(n_1, n_k)$ **di lunghezza (k-1) è una sequenza di nodi**  $n_1$ ,  $n_2$ , ...,  $n_k$ **in cui, per ogni i in [1,k-1]**   $\tilde{e}$  **n**<sub>i</sub> **pred n**<sub>(i+1)</sub>

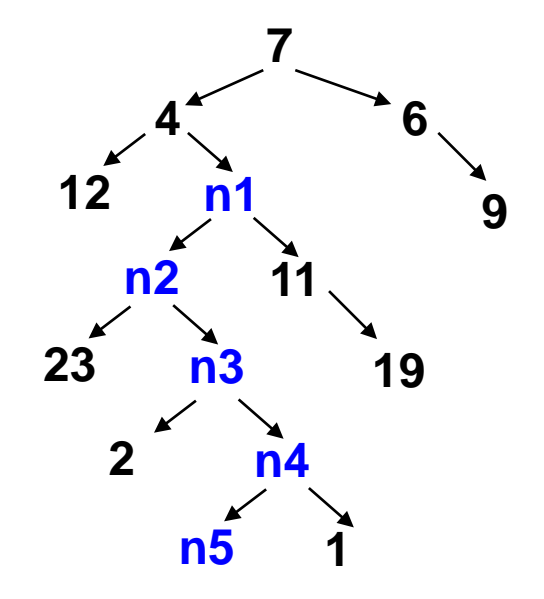

### **Come reperire i dati conservati in un albero**

Se si cerca un dato in particolare (es. 99), bisogna "visitare" l'albero alla sua ricerca, cioè scoprire un CAMMINO che porti dalla radice al nodo dove c'è<br>l'informazione cercata

In generale, un **cammino** <sup>è</sup> un percorso di nodi, che unisce un nodo di partenza ad un nodo di arrivo, passando da un nodo all'altro secondo la relazione predecessore- successore.

 $\text{Un cammino}$   $(\text{n}_1, \text{n}_k)$ **di lunghezza (k-1) è una sequenza di nodi**  $n_1$ ,  $n_2$ , ...,  $n_k$ **in cui, per ogni i in [1,k-1]**   $\tilde{e}$  **n**<sub>i</sub> **pred n**<sub>(i+1)</sub>

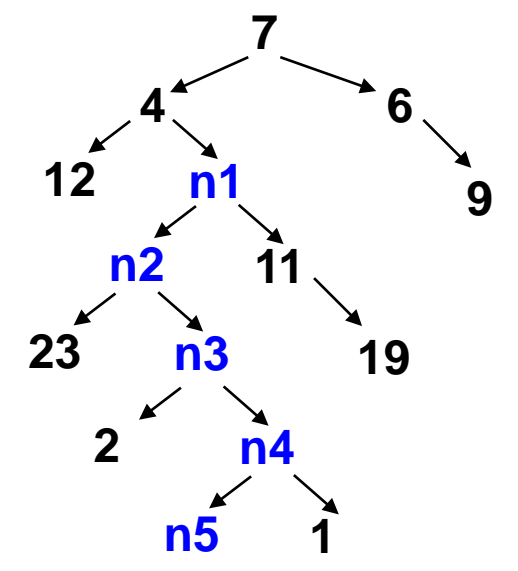

# **Come reperire i dati conservati in un albero**

Se si cerca un dato in particolare (es. 99), bisogna "visitare" l'albero alla sua ricerca, cioè scoprire un CAMMINO che porti dalla radice al nodo dove c'è l'informazione cercata

In generale, un **cammino** <sup>è</sup> un percorso di nodi, che unisce un nodo di partenza ad un nodo di arrivo, passando da un nodo all'altro secondo la relazione predecessore-successore.

```
Un cammino (n_1, n_k)di lunghezza (k-1)
è una sequenza di nodi
          n_1, n_2, ..., n_kin cui, per ogni i in [1,k-1] 
\hat{e} n<sub>i</sub> pred n<sub>(i+1)</sub>
```
# **Proprietà in un albero**

- 1) dati due nodi qualsiasi, n, m, dell'albero ALB, un cammino che li collega potrebbe non esistere (Esempio, 6 e 19 …)
- 2) dati due nodi n,m di un albero ALB, se esiste, un cammino (n,m) è unico.
- 3) per ogni nodo, n, dell'albero ALB, esiste ed è unico il cammino (RADICE, n)

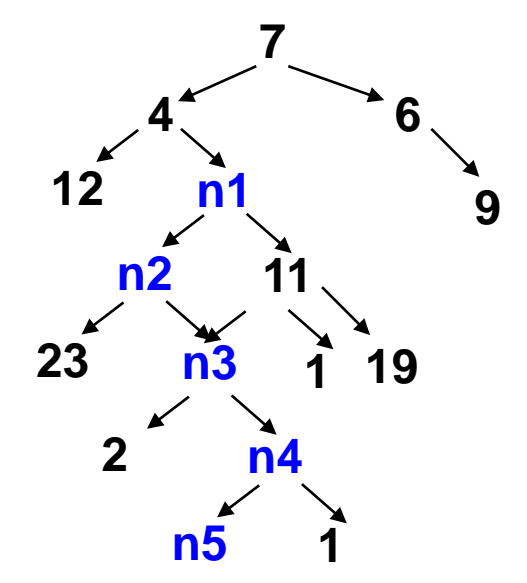

### **Livello di un nodo nell'albero**

```
Il livello di un nodo, n, è la lunghezza del cammino (RADICE, n).
                           livello(nodo, ALB)
Ad esempio, 
livello(12, ALB) = 2livello(n5, ALB) = 6livello(19, ALB) = 4In generale, 
         livello (succ(n), ALB) = 1 + livello (n, ALB)es.
livello(19, ALB) = 1 + livello(11, ALB)
```
### livello(RADICE,ALB) = 0

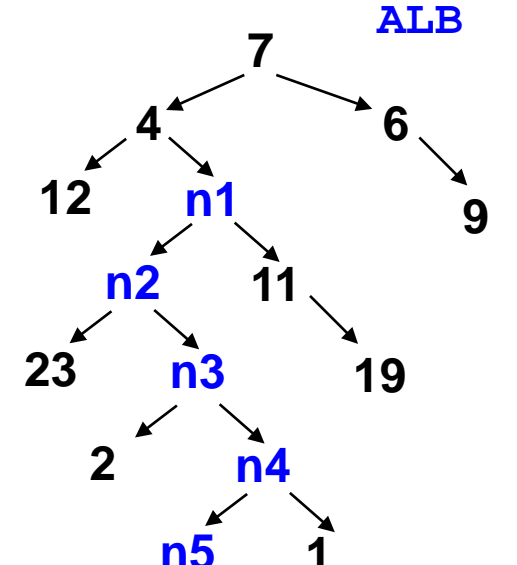

# **Livello di un nodo nell'albero, e Profondità**

```
Il livello di un nodo, n, è la lunghezza del cammino (RADICE, n).
                              livello(nodo, ALB)
Ad esempio, 
livello(12, ALB) = 2 livello(n5, ALB) = 6 livello(19, ALB) = 4
livello (succ(n), ALB) = 1 + livello (n, ALB)
```

```
livello(RADICE,ALB) = 0
```
# **Profondità dell'albero**

Si tratta del livello massimo raggiunto dai nodi foglia

Ad esempio:

 $livello(12, ALB) = 2$   $livello(9, ALB) = 2$  $livello(19, ALB) = 4$   $livello(23, ALB) = 4$   $livello(2, ALB) = 5$  $livello(n5, ALB) = 6$   $livello(1, ALB) = 6$  …

# quindi la profondità di ALB è 6

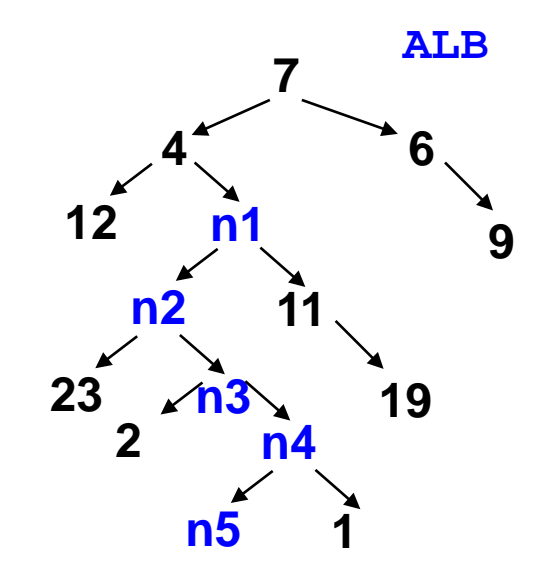

# **Calcolo del livello di un nodo in un albero**

Il livello di un nodo, n, si calcola (ha senso) solo per alberi non vuoti

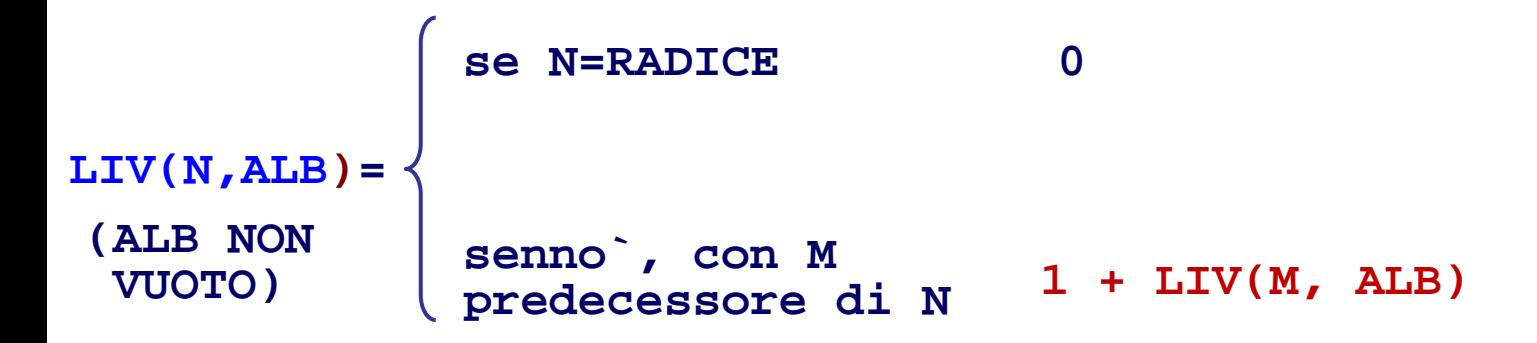

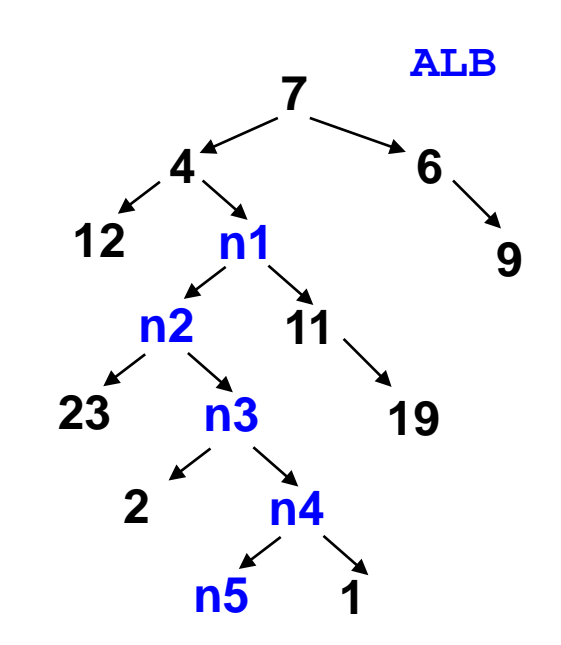

# **Calcolo della Profondità di un albero**

La profondità dell'albero VUOTO ci da` qualche istruttivo problema; ma il principio di calcolo è il medesimo usato per il livello di un nodo …

La profondità di ALB dipende dalla profondità dei sottoalberi

Nell'esempio, il SIN di ALB ha profondità 5, il DES ha profondità 1, e quindi la profondità di ALB è 6

**prof(ALB) = 1 + max ( prof(SIN), prof(DES) )**

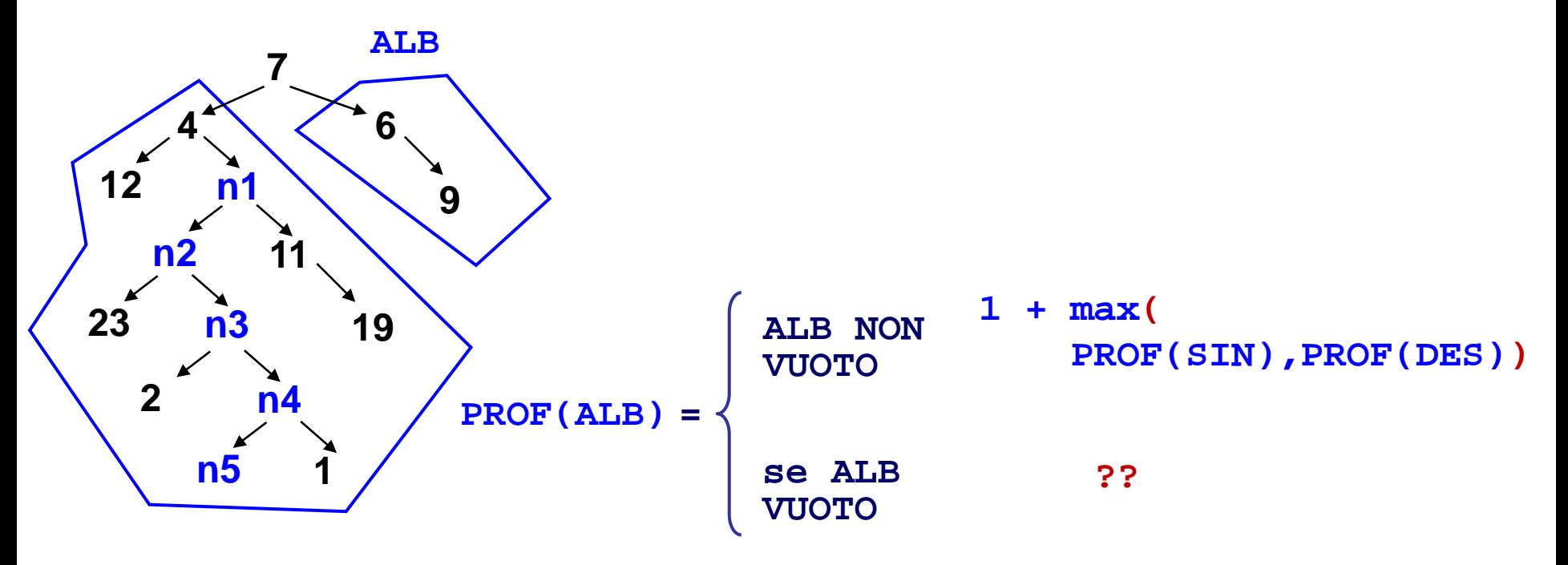

# **Calcolo della profondita` di un albero**

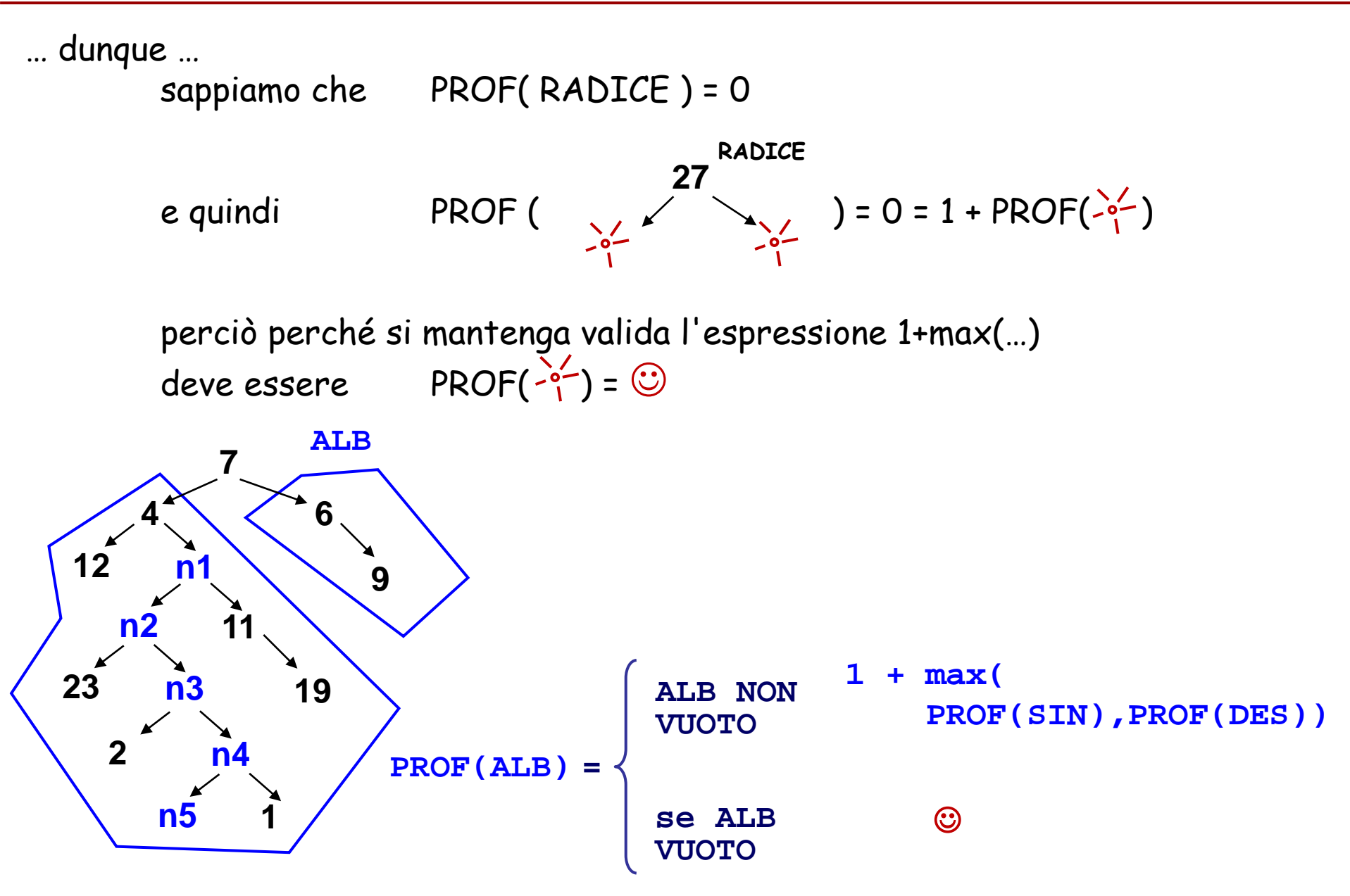

# **Calcolo della profondita` di un albero**

… dunque … sappiamo che PROF( RADICE ) = 0 e quindi PROF  $($   $\sqrt{2}$   $\sqrt{2}$   $) = 0 = 1 + PROF(-2)$ perciò perché si mantenga valida l'espressione 1+max(…) deve essere  $PROF(\sqrt{2}-) = -1$ **7 6 n1 4**  $12 \t n1 \t 9$ **n2 11 23 n3 2 n4 19 n5 1 ALB 1 + max( PROF(SIN),PROF(DES)) PROF(ALB) = ALB NON VUOTO se ALB VUOTO -1 27 RADICE**

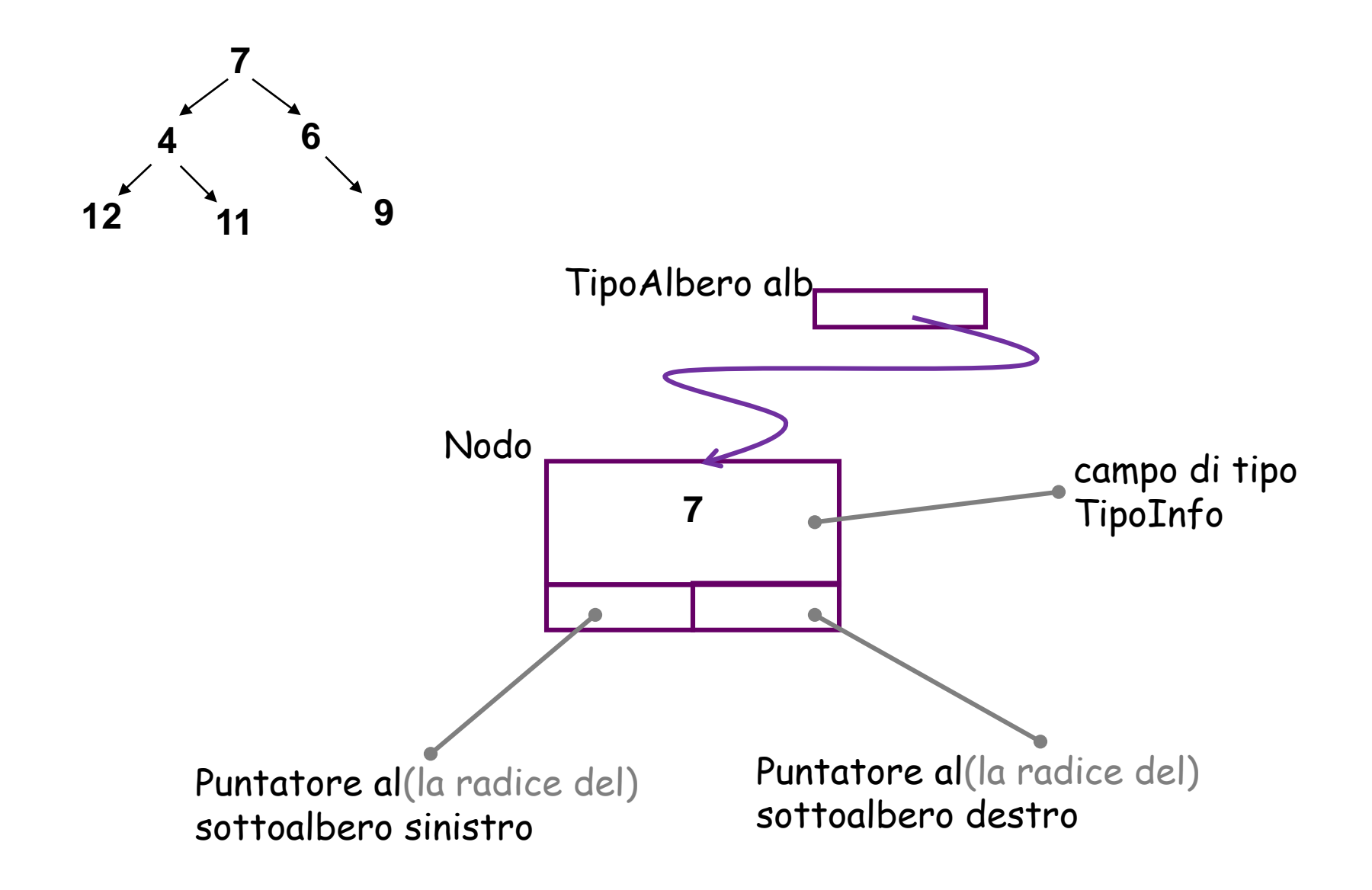

I nodi che compongono l'albero sono gestiti in modo molto simile a quel che avviene per le liste collegate

solo che ogni nodo dell'albero binario, oltre a contenere l'informazione contiene anche DUE puntatori, ai sottoalberi.

Una variabile di tipo TipoAlbero, è un puntatore, che punta alla radice dell'albero.

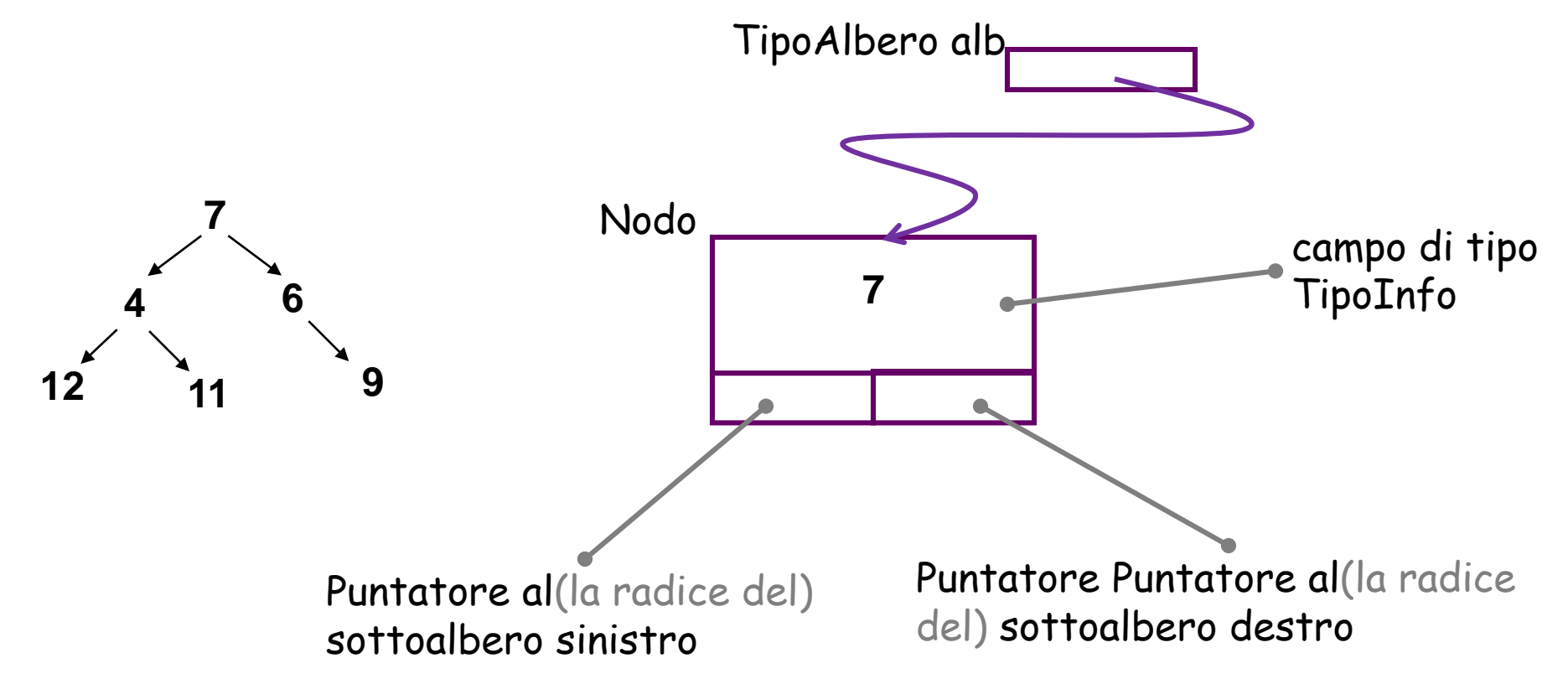

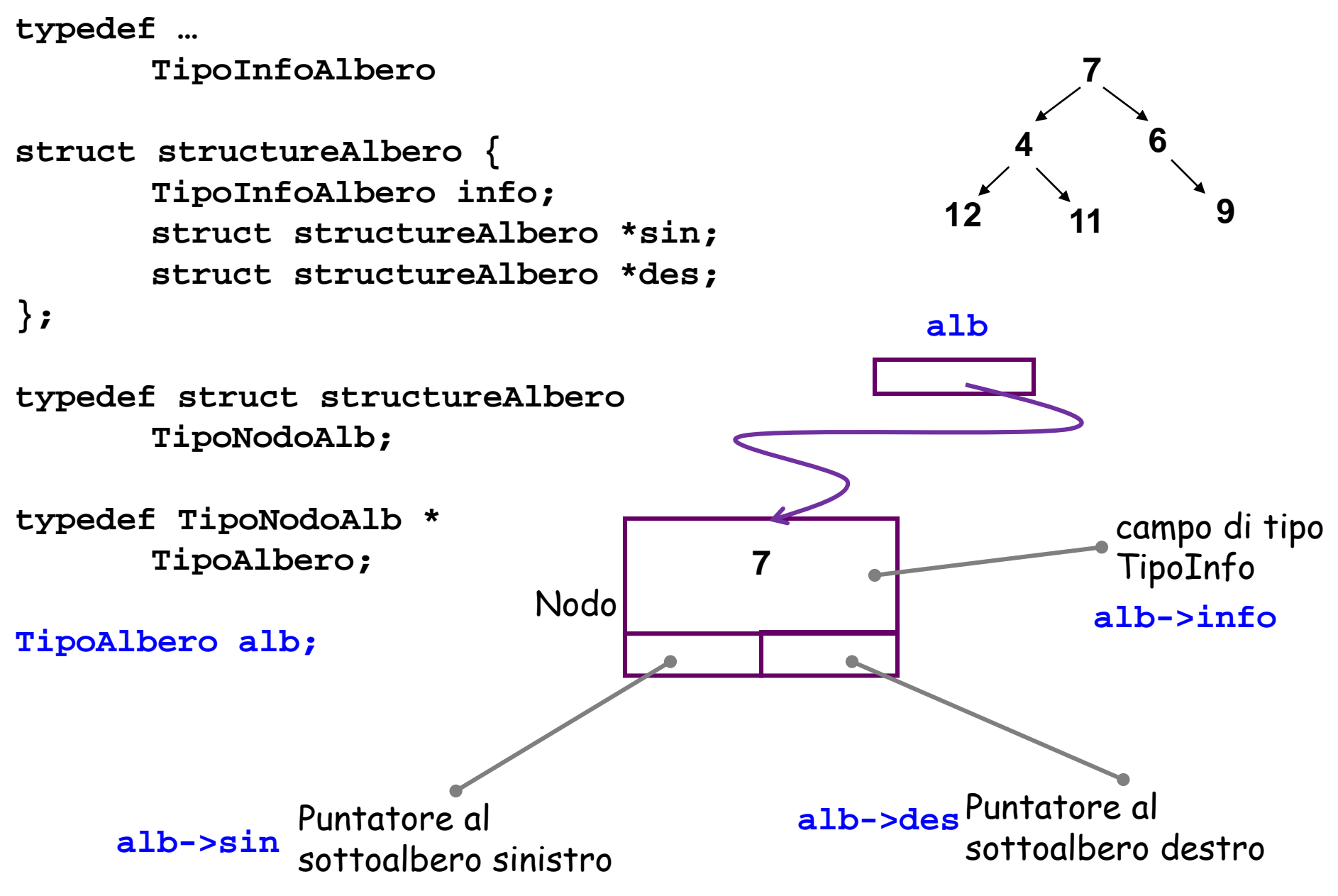

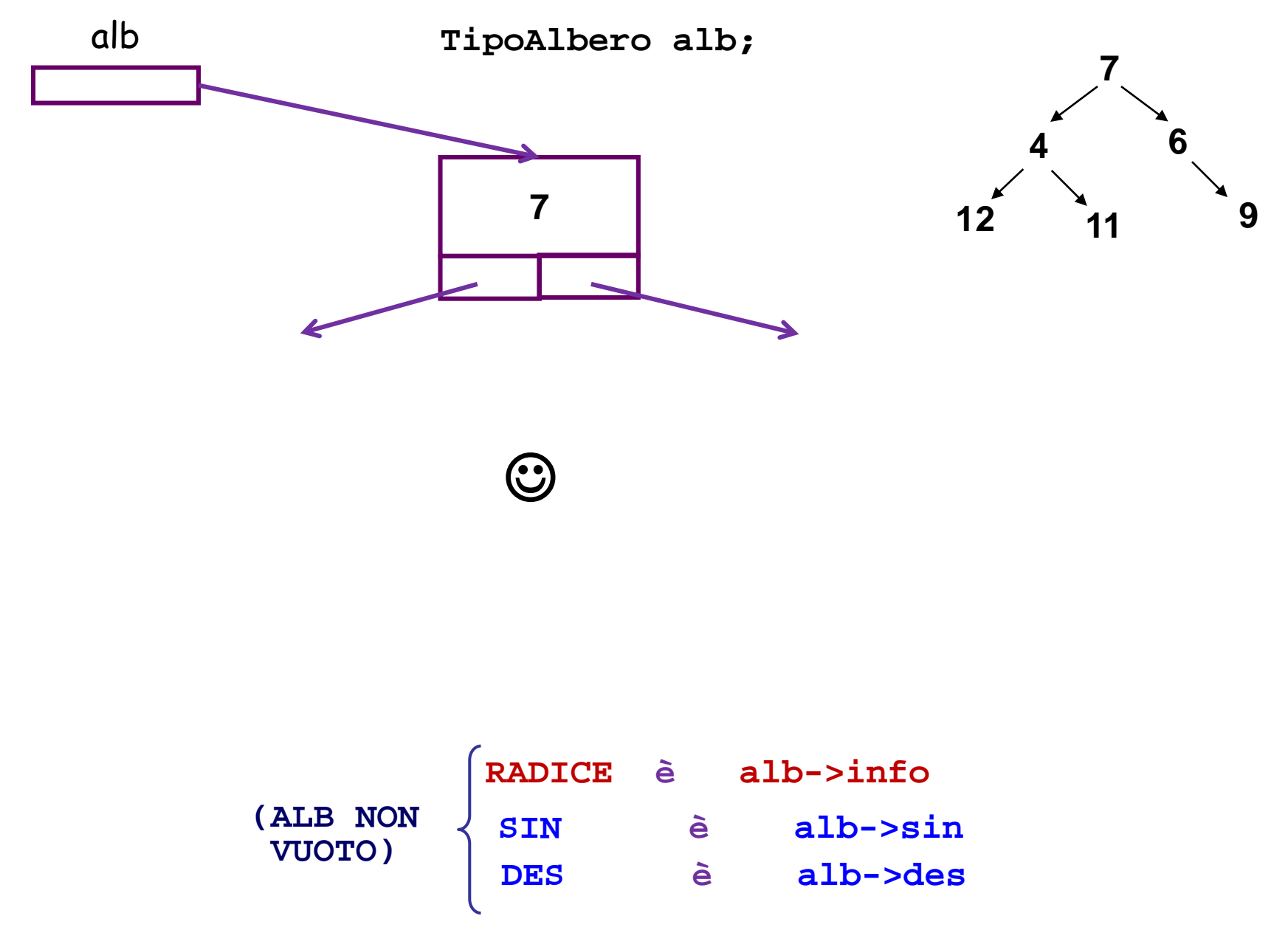

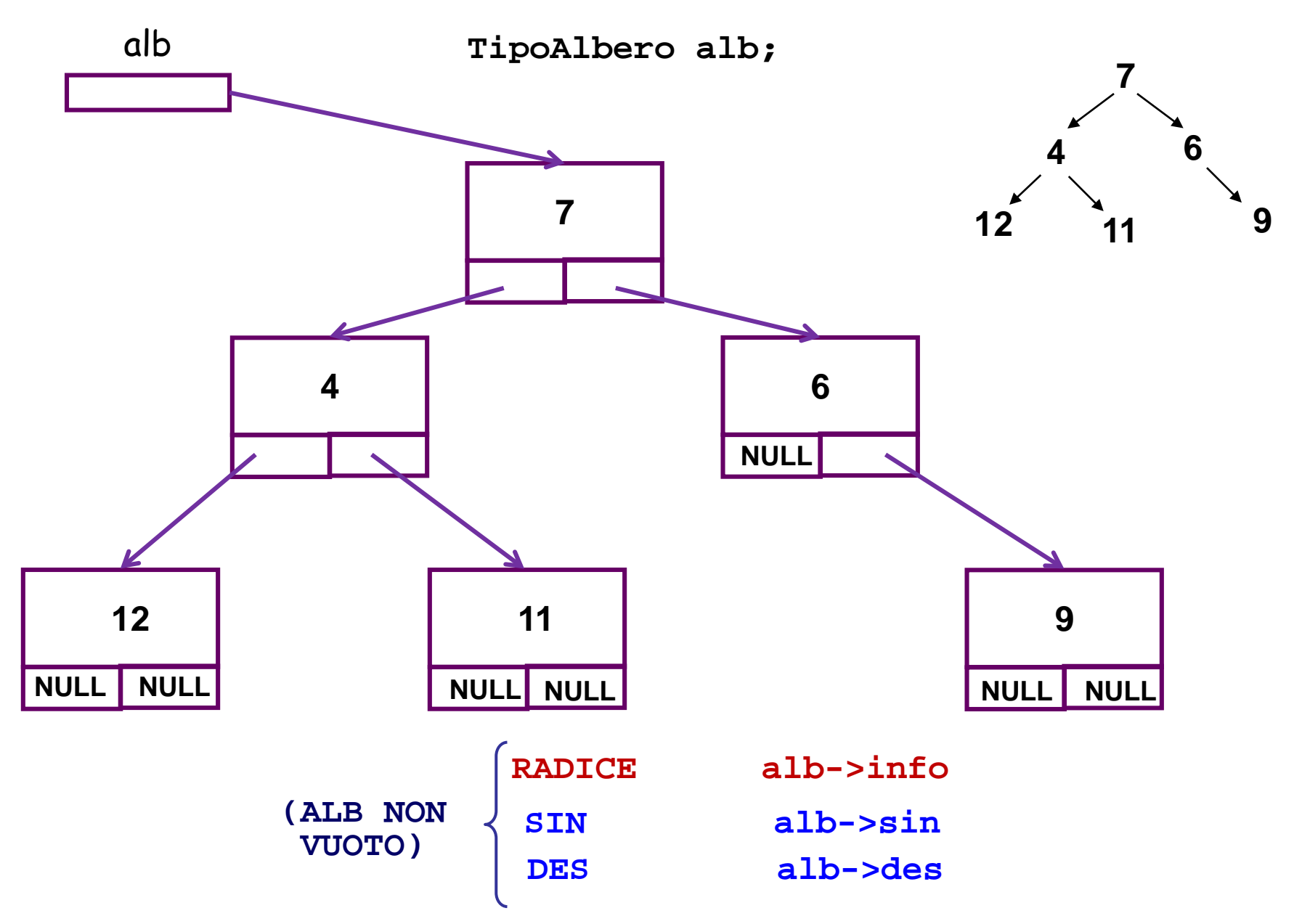

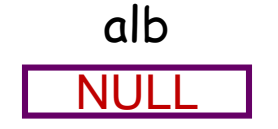

alb **TipoAlbero alb;**

albero vuoto

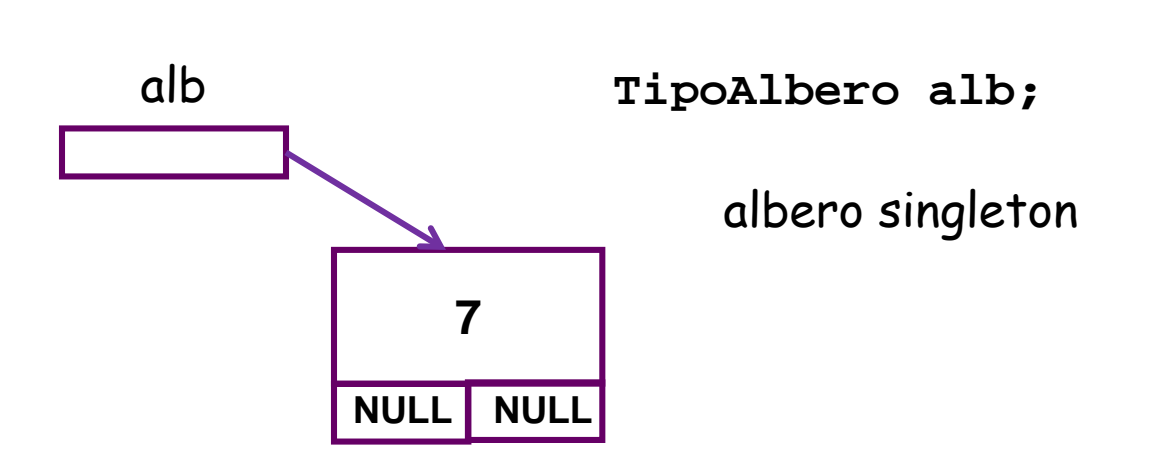

#### **Funzione per il calcolo della profondita` di un albero**

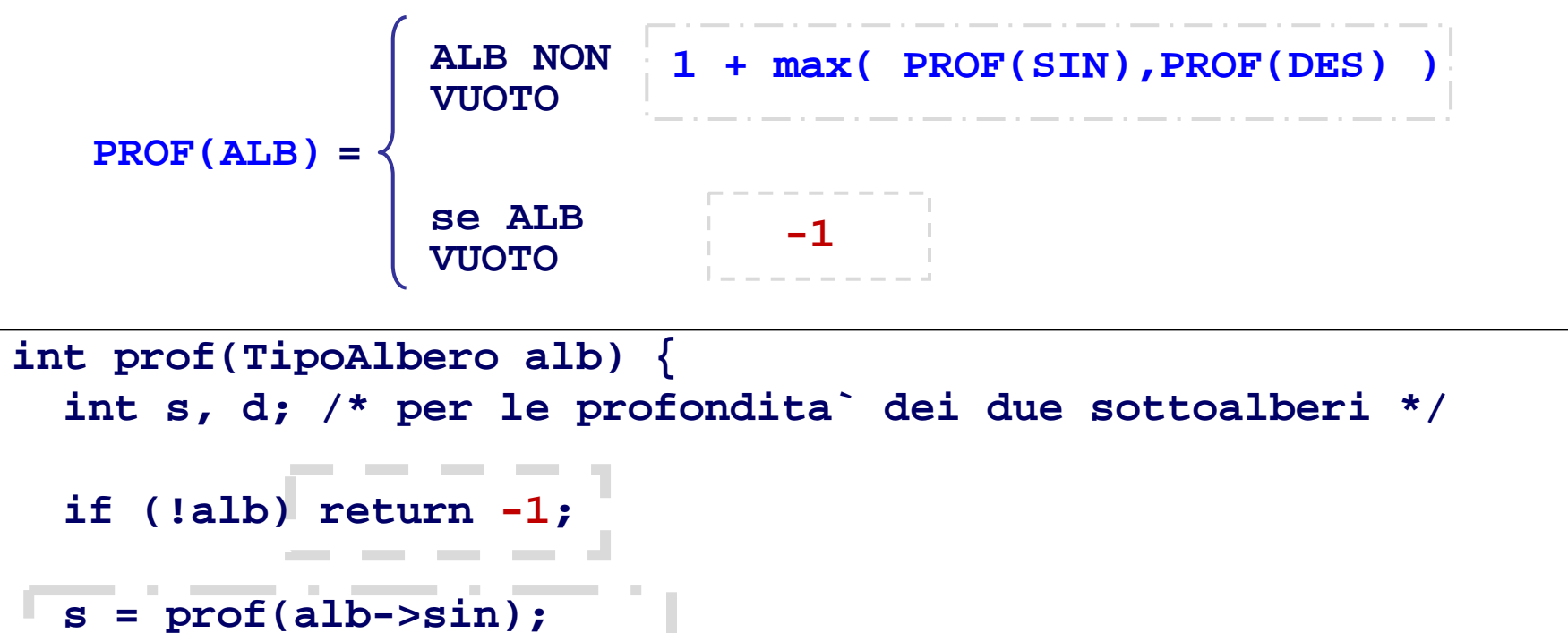

```
d = prof(alb->des);
```
**}**

```
if(s>d) return (1 + s);
else return(1+d);
```
### **Funzione per il calcolo della profondita` di un albero**

```
1 + max( PROF(SIN),PROF(DES) )
   PROF(ALB) =
                 ALB NON 
                 VUOTO
                 se ALB 
VUOTO -1
int prof(TipoAlbero alb) {
  int s, d; /* per le profondita` dei due sottoalberi */
  if (!alb) return -1;
  s = prof(alb->sin);
 d = prof(alb->des;
  if(s>d) return (1 + s);
  else return(1+d);
}
                                   int prof(TipoAlbero alb) {
                                     int s, d; 
                                     if (!alb) return -1;
                                     s = prof(alb->sin);
                                     d = prof(alb->des);
                                     return (s>d ? 1+s : 1+d);
                                             Alternativa
```
**}**

#### **Funzione per il calcolo della profondita` di un albero**

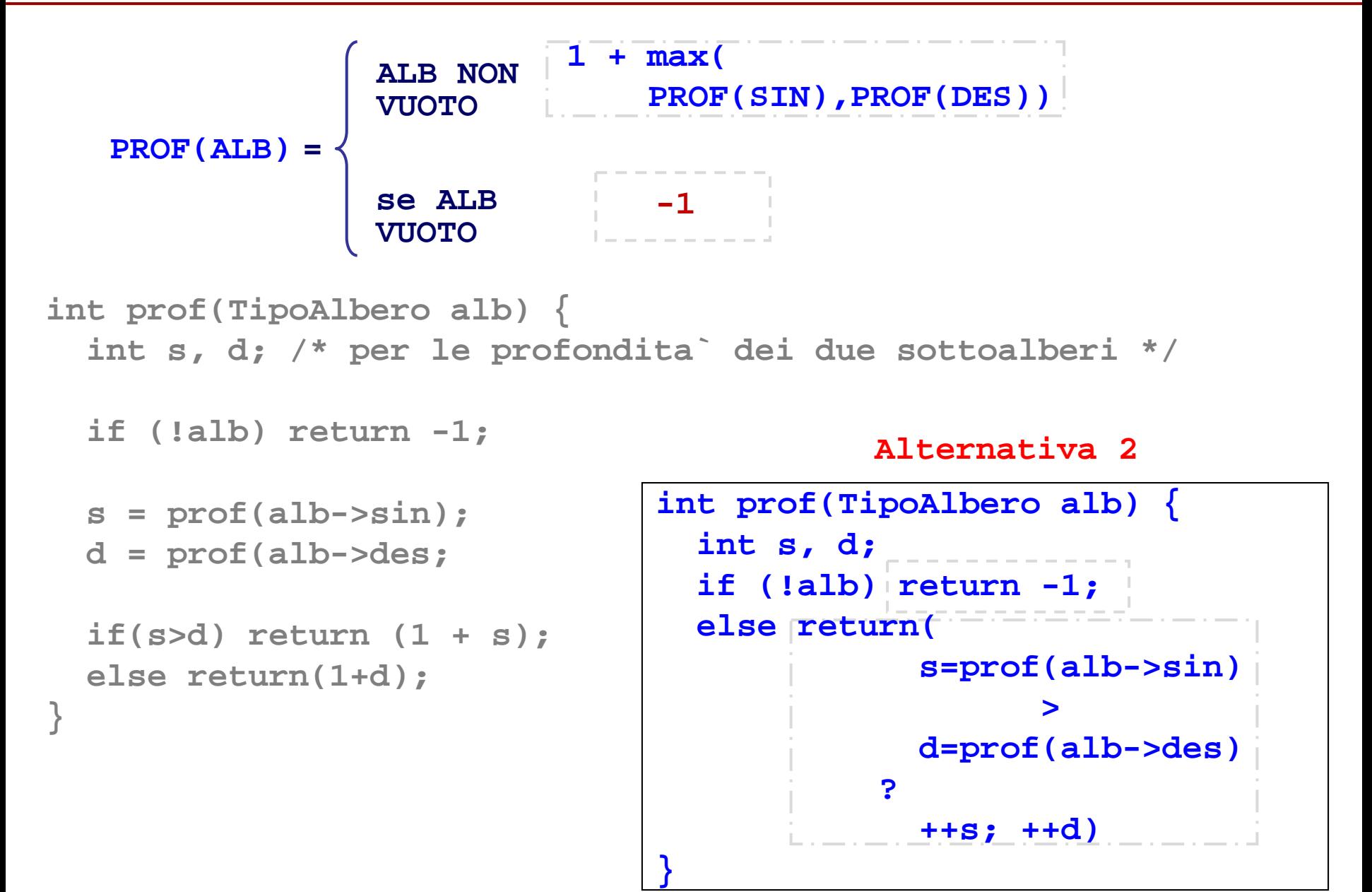

# **CONCETTO di VISITA di un ALBERO**

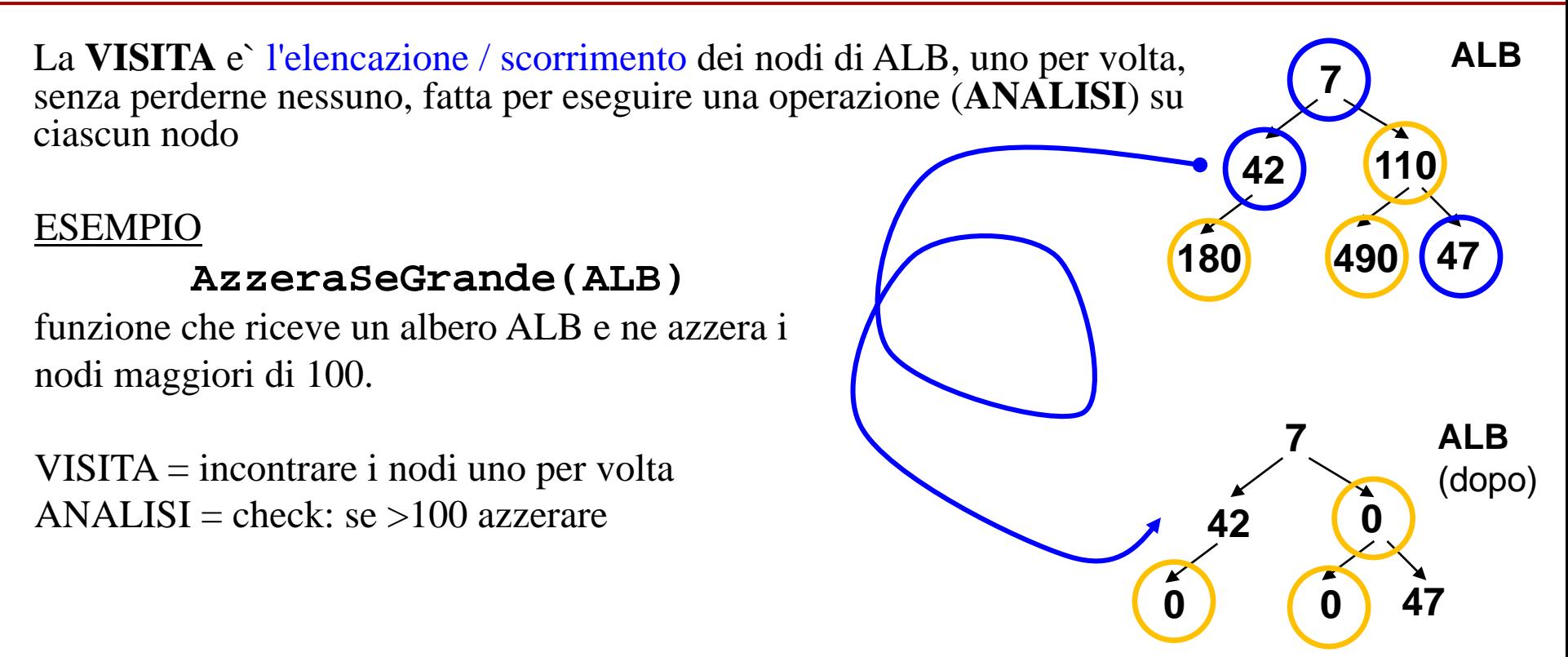

La sequenza di visita dipende dal modo in cui procediamo (cioe`

dall'*algoritmo di visita* che usiamo).

Ricordiamoci della natura NON LINEARE della struttura di albero: non c'e` una sequenza univoca dei nodi ...). Questa e` la sequenza che abbiamo seguito:

# ?sequenza di check = 7 - 42 - 180(0) - 110(0) - 490(0) - 47

# **CONCETTO di VISITA di un ALBERO**

**7 110 42** La **VISITA** e` l'elencazione / scorrimento dei nodi di ALB, uno per volta, senza perderne nessuno, fatta per eseguire una operazione (**ANALISI**) su ciascun nodo **ALB**  $2^\circ$ 3°  $5^{\circ}$ 

La sequenza di visita dipende dal modo in cui procediamo (cioe` dall'*algoritmo di visita* che usiamo).

Ricordiamoci della natura NON LINEARE della struttura di albero: non c'e` una sequenza univoca dei nodi ...). Ognuna delle successive e` una sequenza di visita legittima.

?sequenza di check = 7 - 42 - 180(0) - 110(0) - 490(0) - 47

™&sequenza di check = 17 - 42 - 110 - 180 - 490 - 47 ?sequenza di check = 180 - 42 - 490 - 47 - 110 - 7 ?sequenza di check = 7 - 110 - 490 - 47 - 42 - 180 ?sequenza di check = 180 - 42 - 7 - 490 - 110 - 47 ?sequenza di check = 490 - 47 - 110 - 180 - 42 - 7  $\leftarrow$  **490**

**180 47**

 $4^{\circ}$ 

 $1^\circ$ 

# **CONCETTO di VISITA di un ALBERO**

**7 110 490 42 180 47** La **VISITA** e` l'elencazione / scorrimento dei nodi di ALB, uno per volta, senza perderne nessuno, fatta per eseguire una operazione (**ANALISI**) su ciascun nodo **ALB** 1°  $2^{\circ}$  $4^{\circ}$  $5^{\circ}$ 

La sequenza di visita dipende dal modo in cui procediamo (cioe` dall'*algoritmo di visita* che usiamo).

Ricordiamoci della natura NON LINEARE della struttura di albero: non c'e` una sequenza univoca dei nodi ...). Ognuna delle successive e` una sequenza di visita legittima.

?sequenza di check = 7 - 42 - 180(0) - 110(0) - 490(0) - 47

™&sequenza di check = 17 - 42 - 110 - 180 - 490 - 47 ?sequenza di check = 180 - 42 - 490 - 47 - 110 - 7 ?sequenza di check = 7 - 110 - 490 - 47 - 42 - 180 ?sequenza di check = 180 - 42 - 7 - 490 - 110 - 47 ?sequenza di check = 490 - 47 - 110 - 180 - 42 - 7  $\leftarrow$  3°

# **AzzeraSeGrande(): funzionamento logico**

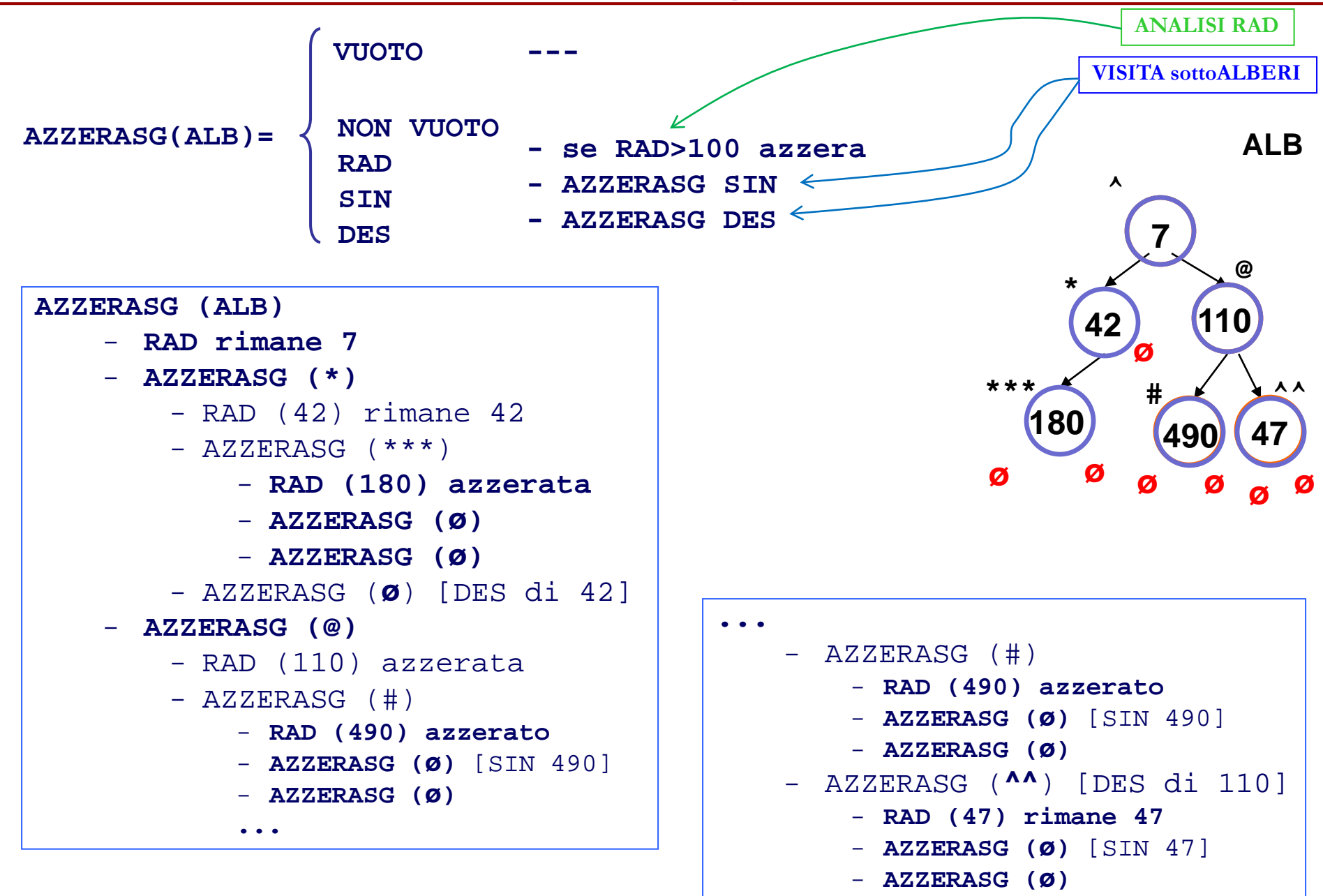

**void azzeraSeGrande() : implementazione e funzionamento con i RDA**

**void azzeraSeGrande (TipoAlb alb) {**

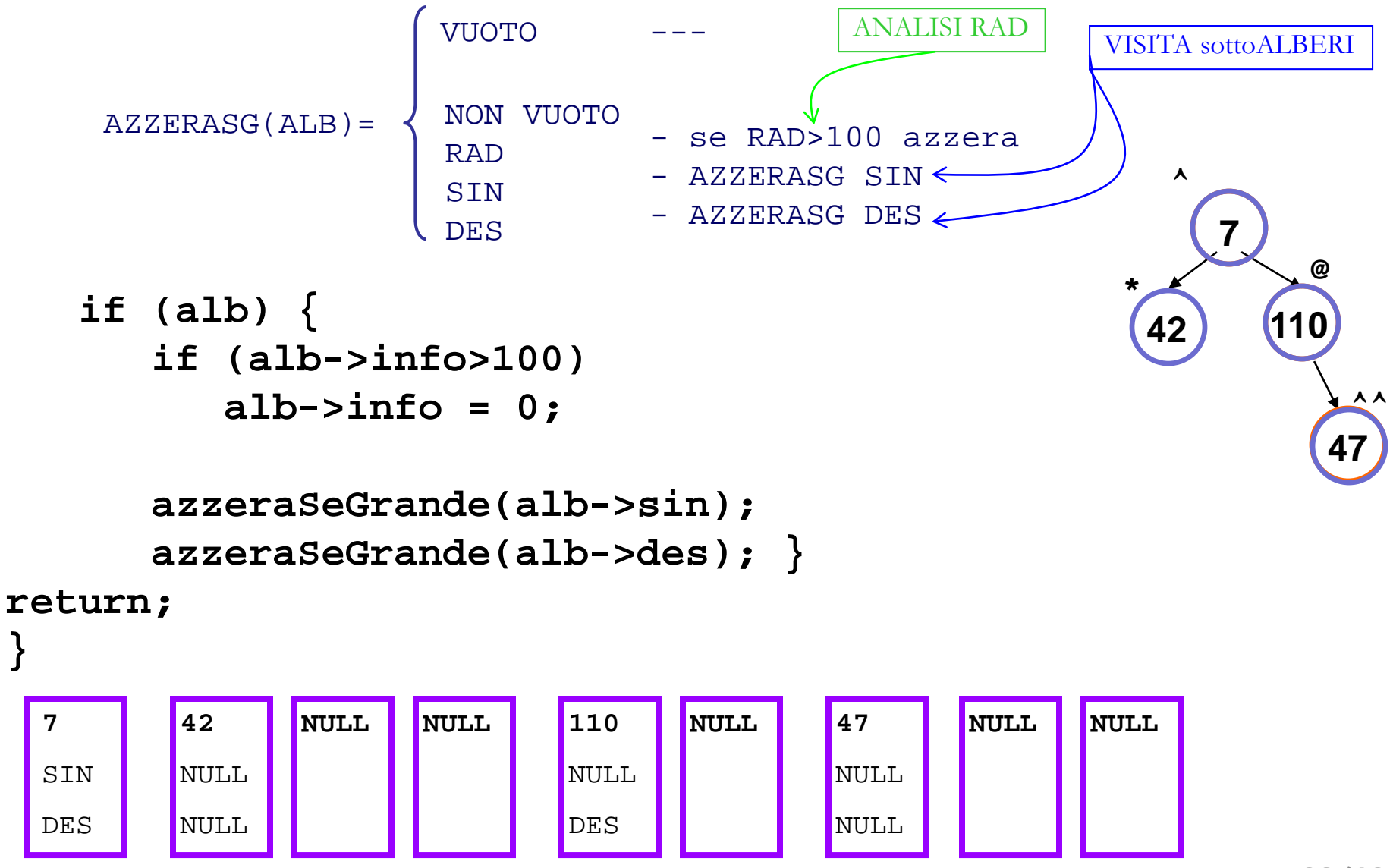

### **VISITA di un ALBERO - caso della stampa dei nodi 1/3**

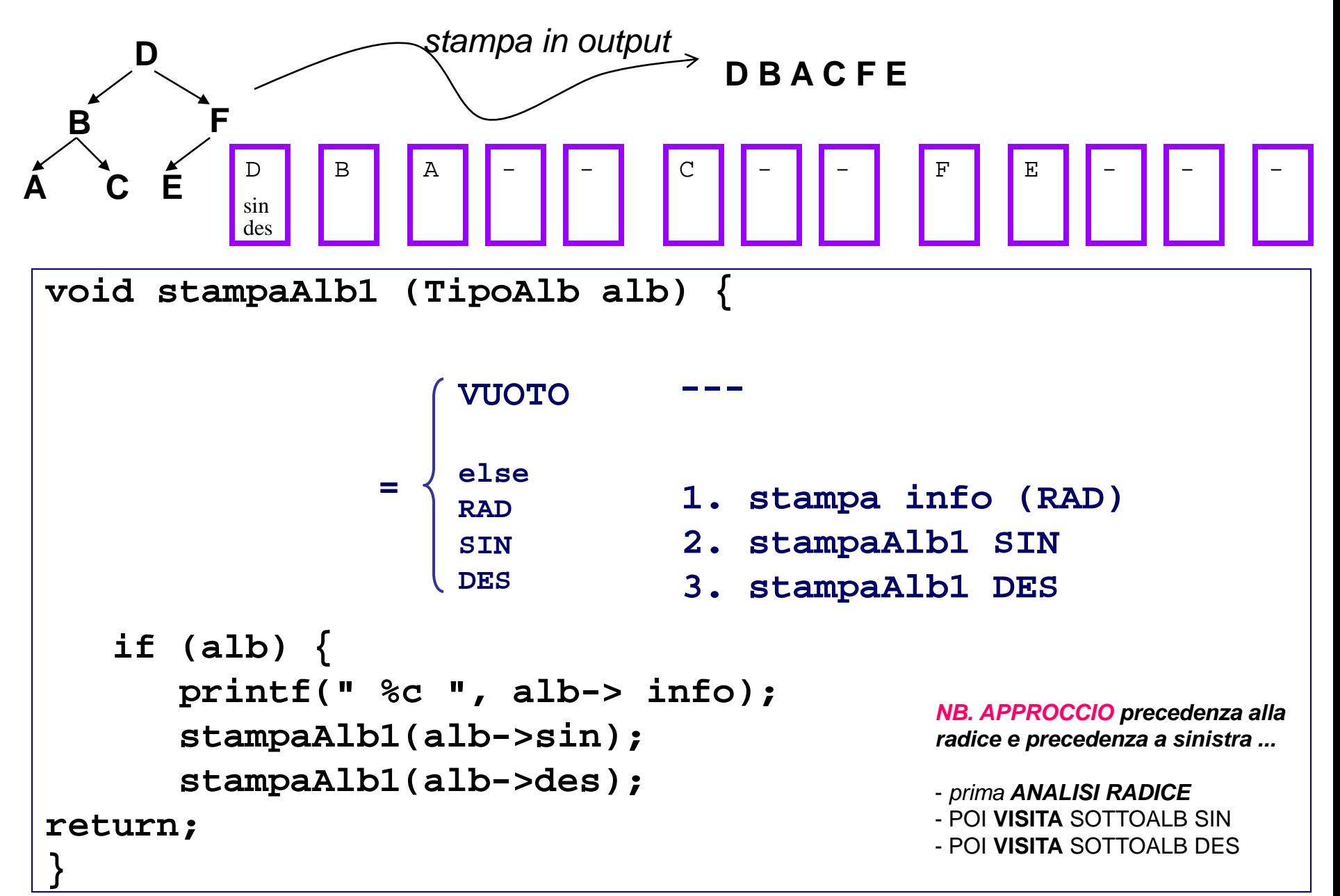

### **VISITA di un ALBERO - caso della stampa dei nodi 2/3**

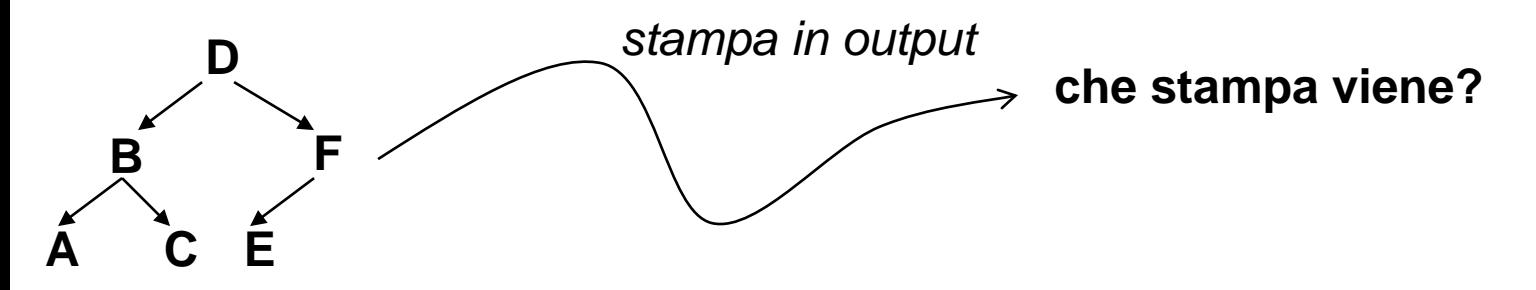

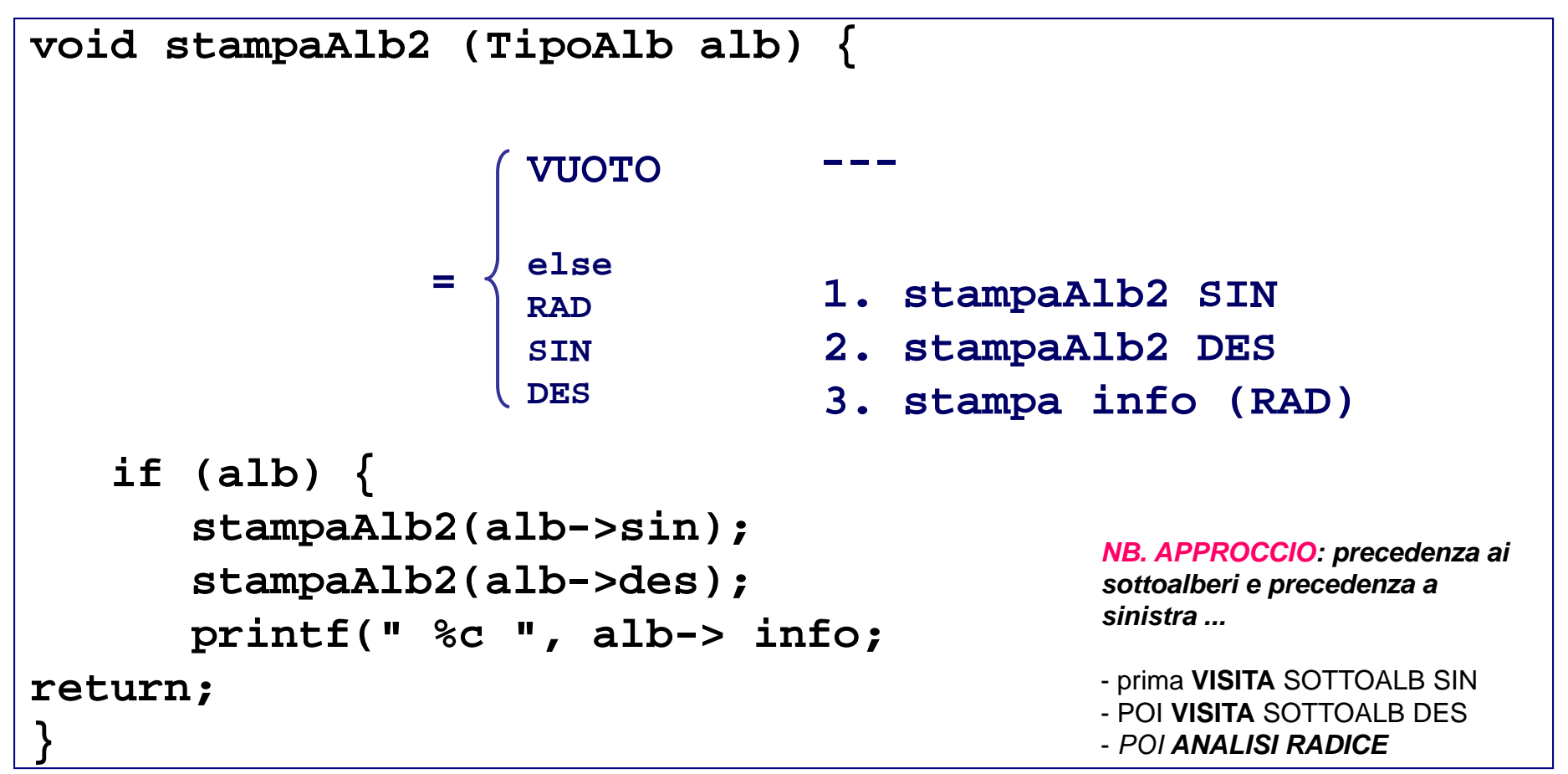

### **VISITA di un ALBERO - caso della stampa dei nodi 2/3**

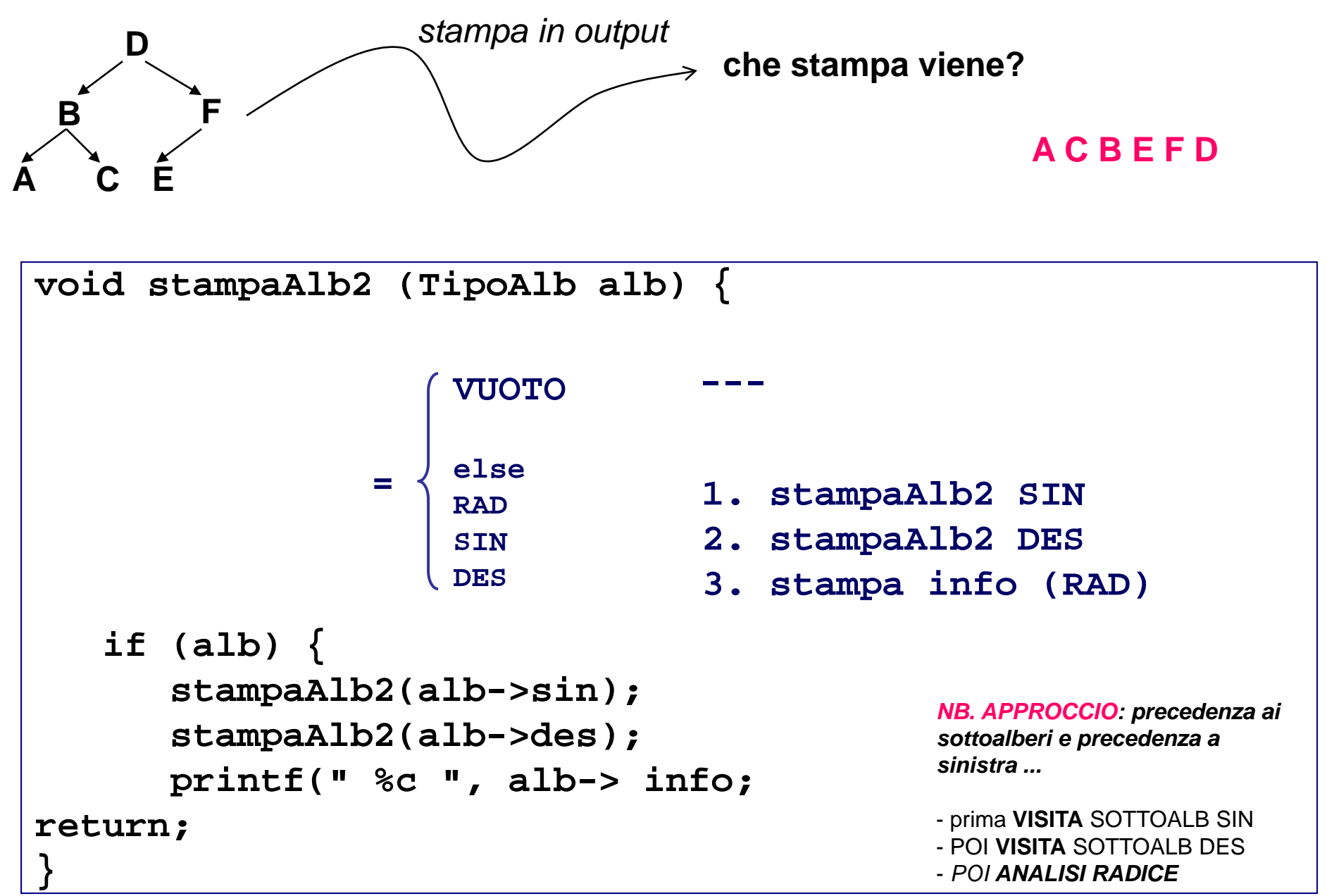

### **VISITA di un ALBERO - caso della stampa dei nodi 3/3**

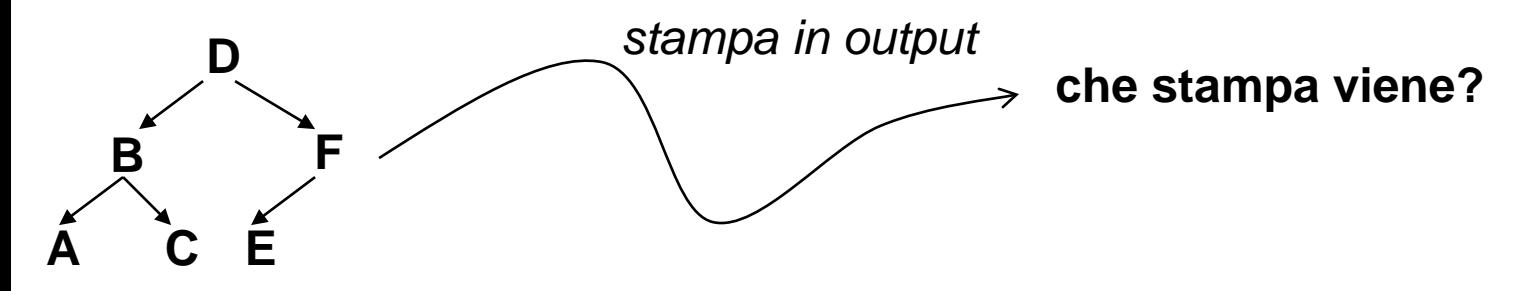

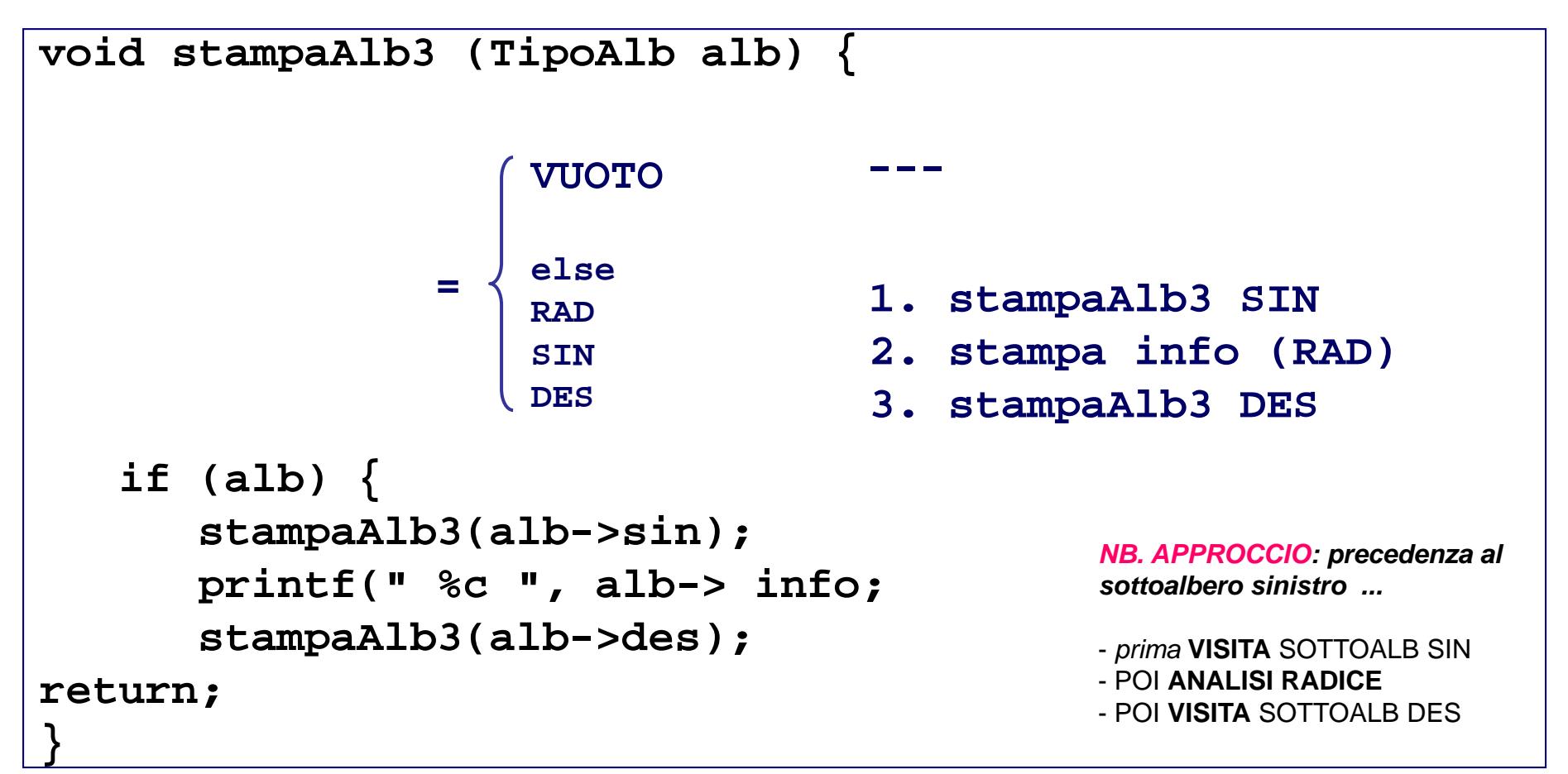

### **VISITA di un ALBERO - caso della stampa dei nodi 3/3**

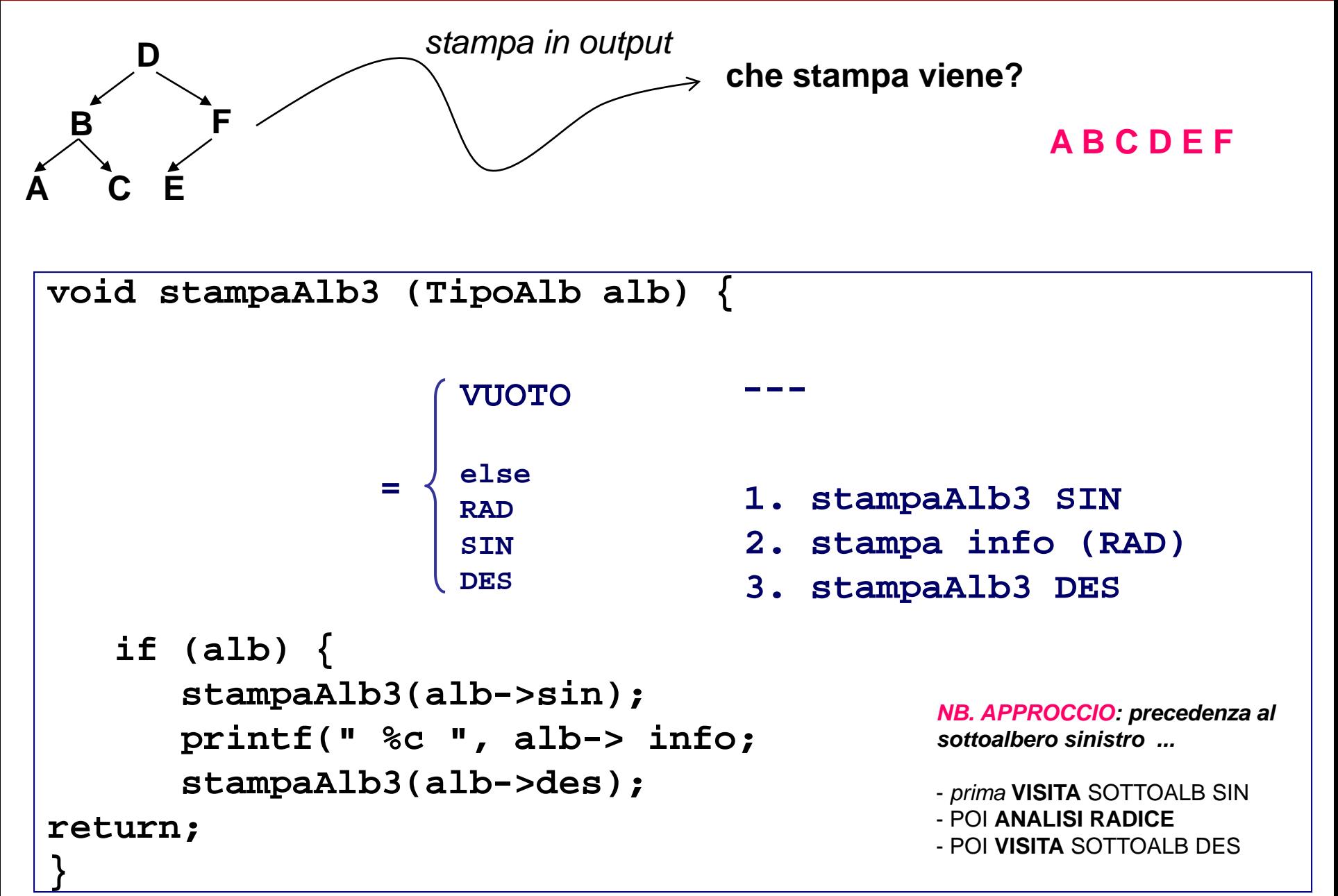

#### **VISITA di un ALBERO - visita sinistra Vs. visita destra**

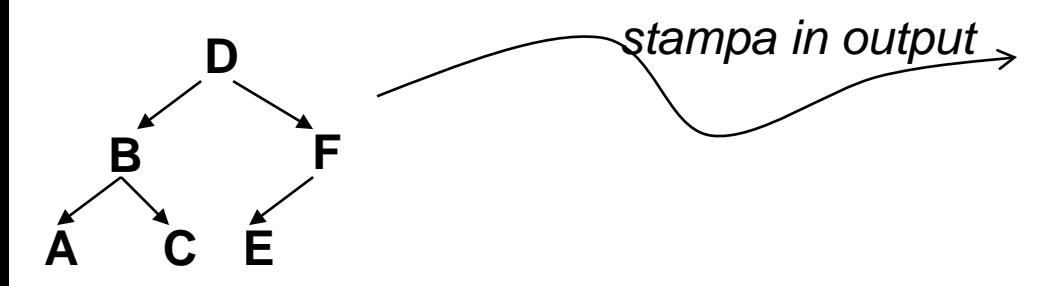

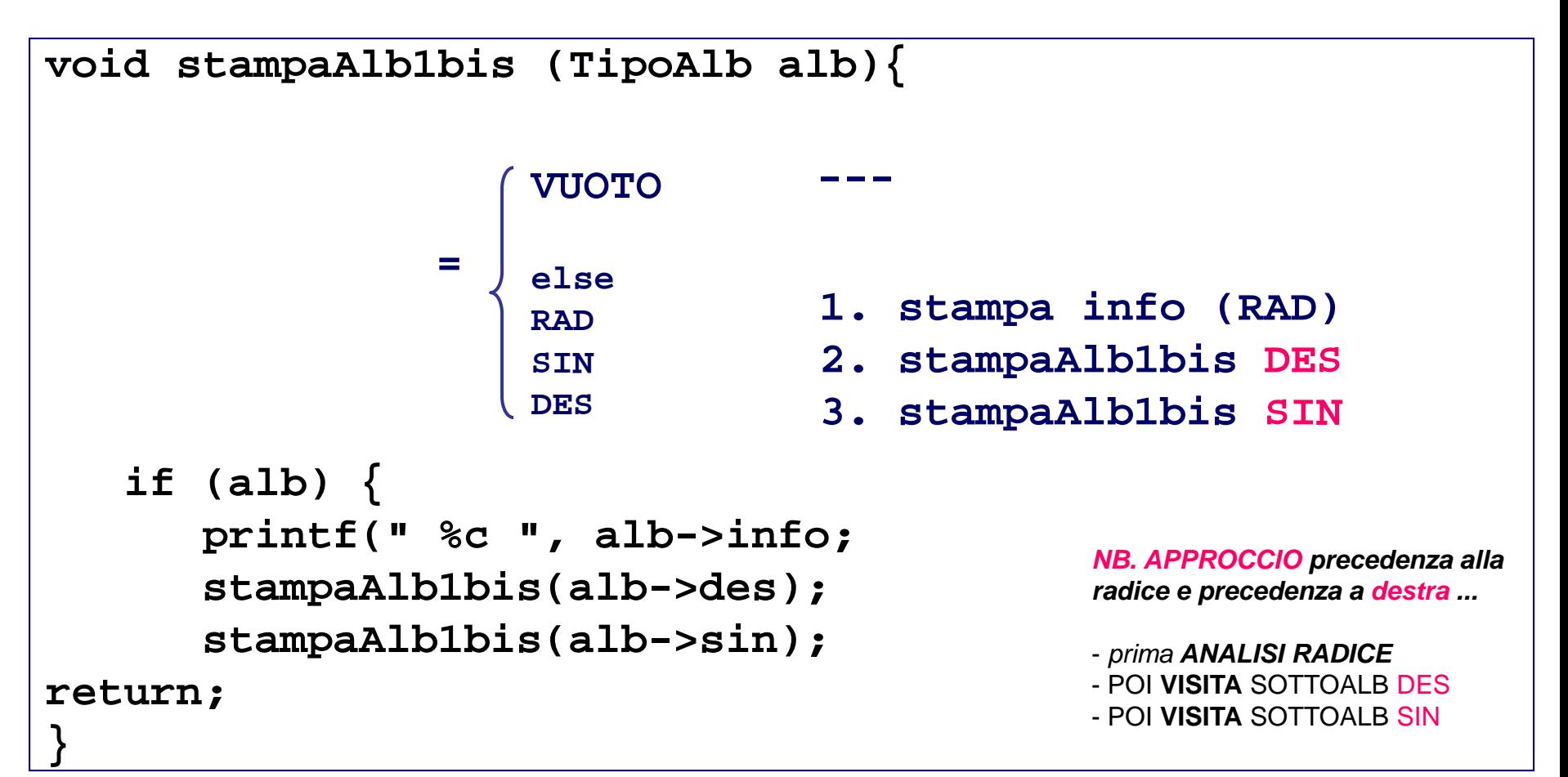

#### **VISITA di un ALBERO - visita sinistra Vs. visita destra**

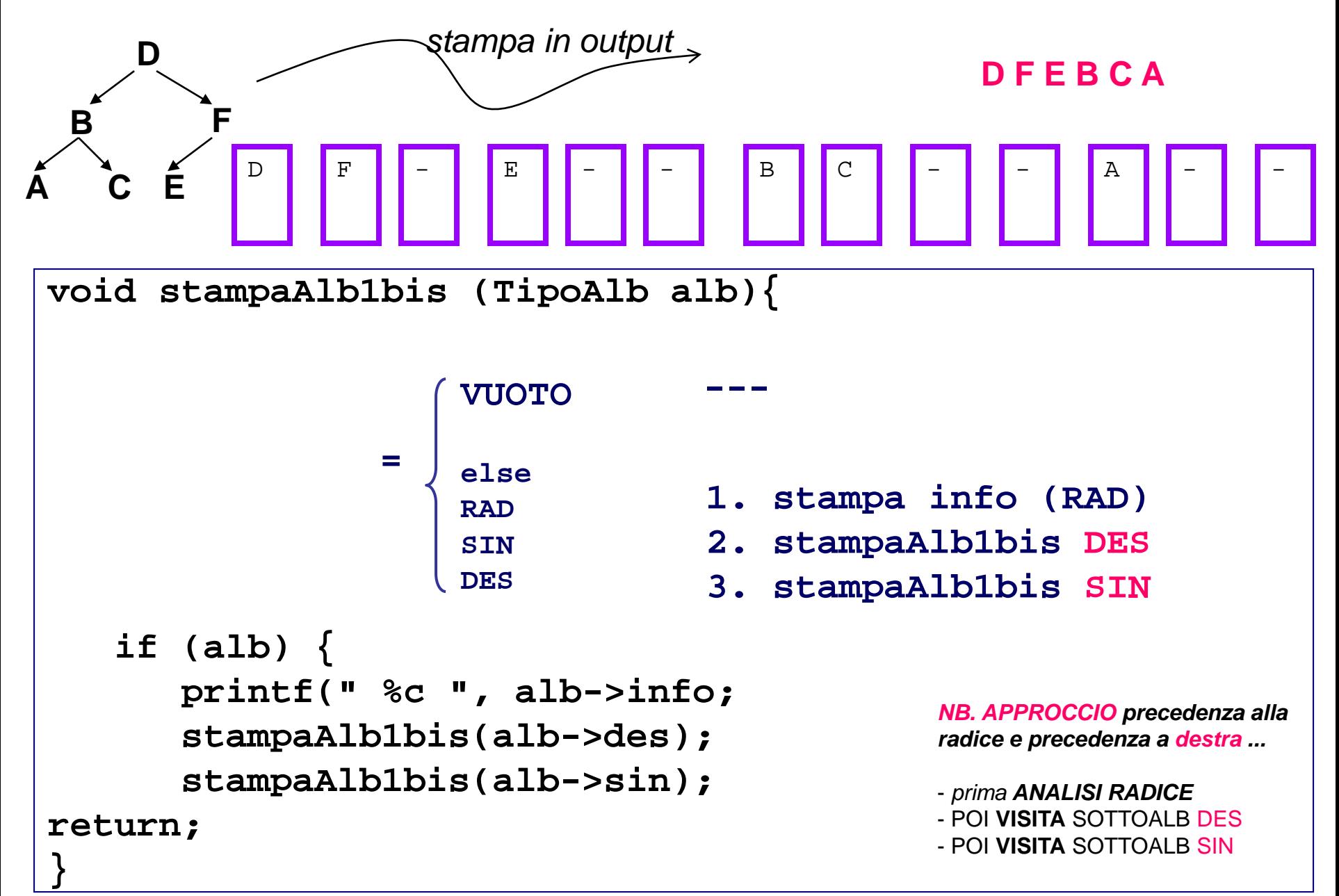

# **VISITA di un ALBERO – ricapitolazione main algoritmi di visita**

Assumendo per default la precedenza sinistra, ecco tre algoritmi di base che realizzano la VISITA di un albero binario (le prime tre funzioni di stampa dell'albero che abbiamo visto realizzano proprio questi tre algoritmi; la quarta era una visita in "preordine destro".

#### **D F E B A C D B A C F E** se ALB NON VUOTO **1. ANALISI info (RAD) 2. VISITA SIN 3. VISITA DES IN PREORDINE A C B E F D** se ALB NON VUOTO **1. VISITA SIN 2. VISITA DES 3. ANALISI info (RAD) IN POSTORDINE A B C D E F** se ALB NON VUOTO **1. VISITA SIN 2. ANALISI info (RAD) 3. VISITA DES SIMMETRICA**

### **albero binario completo**

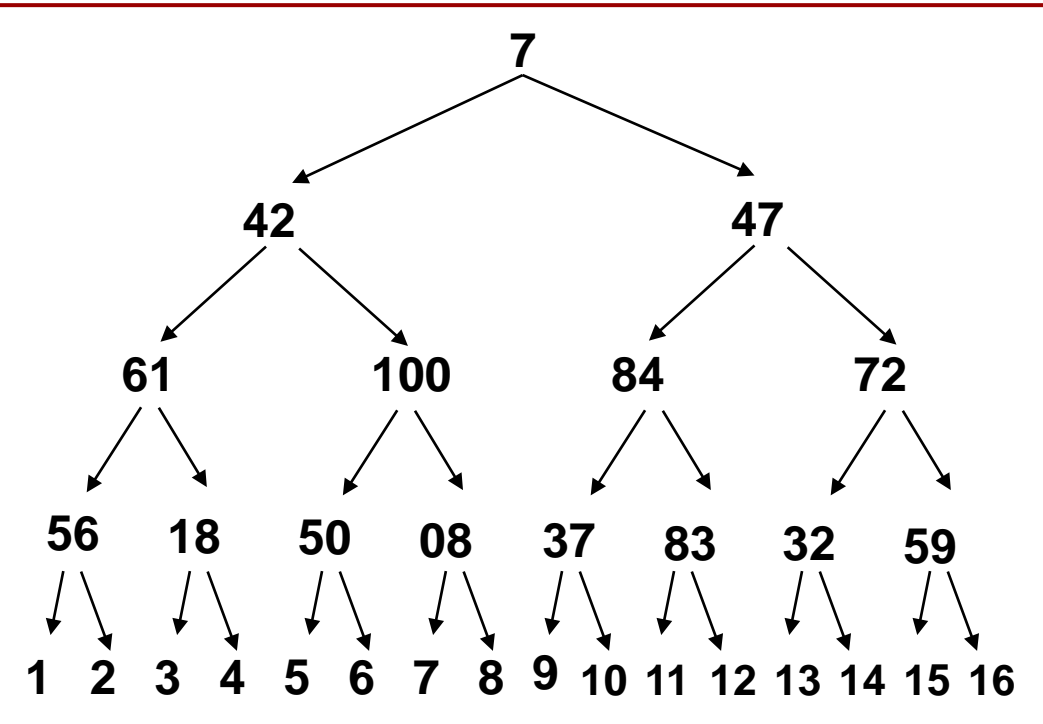

**Ogni nodo, che non sia una foglia, ha 2 successori diretti**

### **albero binario completo**

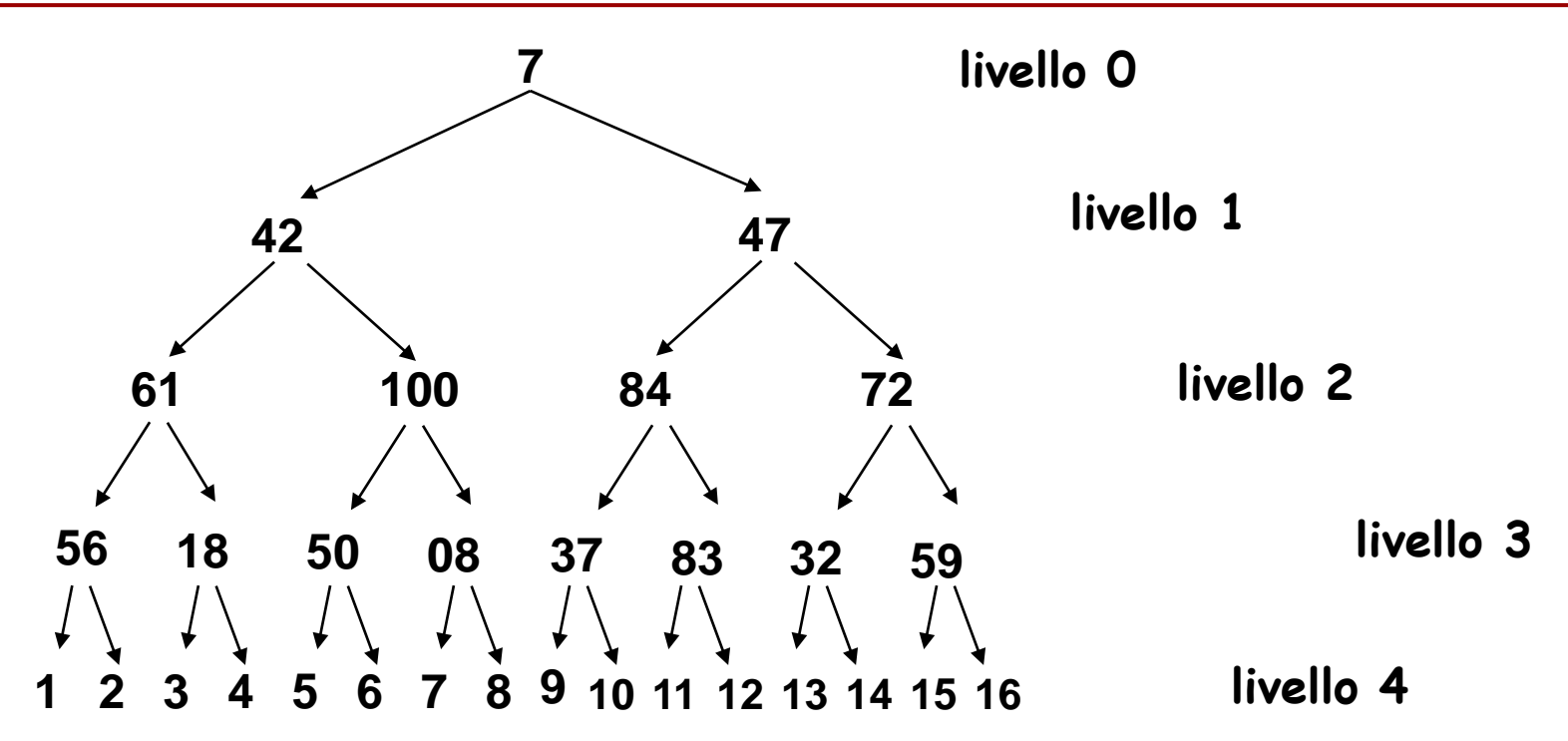

**Ogni nodo, che non sia una foglia, ha 2 successori diretti**

- **livello h: 2h nodi**
- **numero nodi tot. = 2(prof + 1) -1**
- **prof 4 -> 31 nodi; prof 10 -> 2047; prof 19 -> ca. 1M**

#### **albero binario complete: costo di una visita**

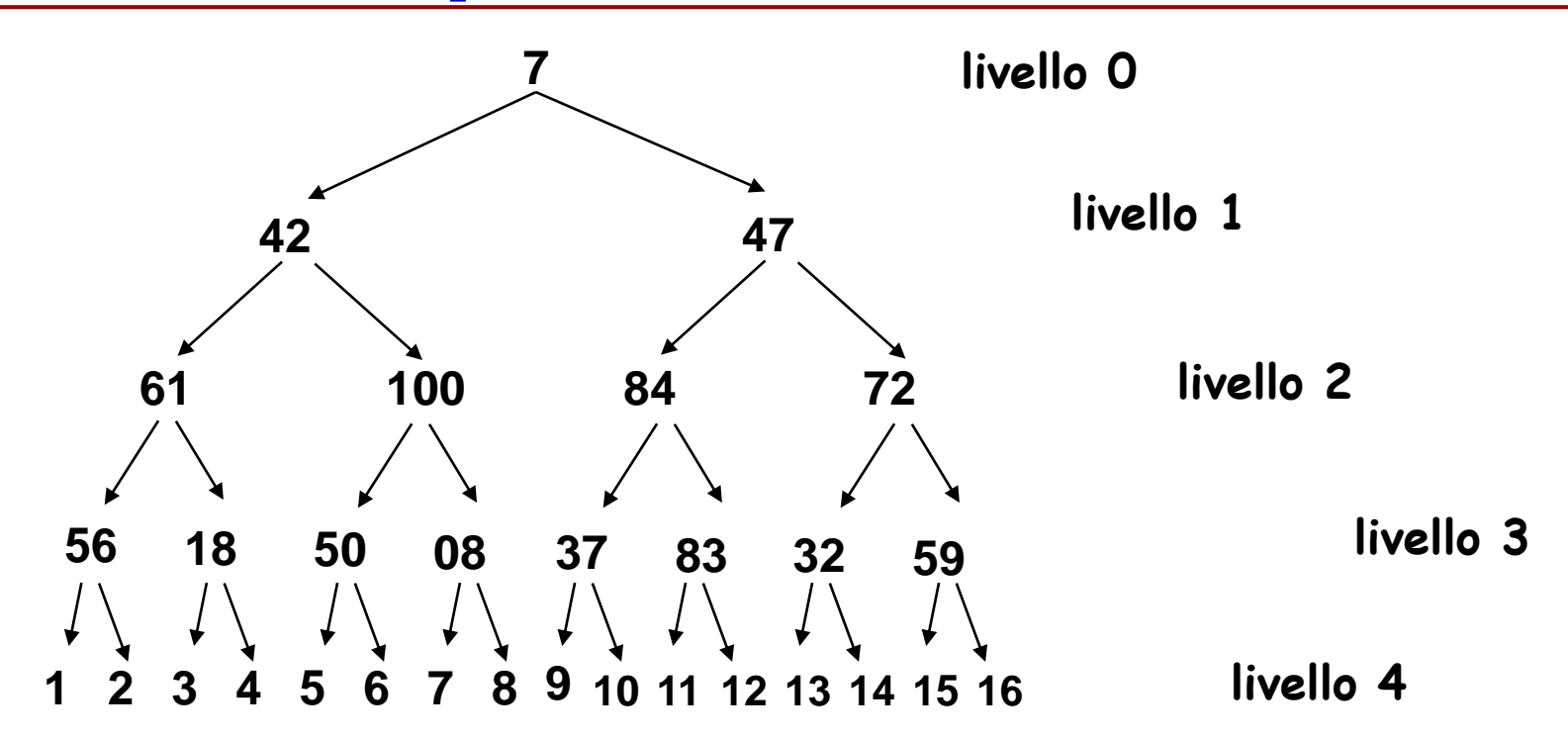

**COSTO di una VISITA per un ALBERO COMPLETO**

- **costo di 1 analisi = 1 coin (unico costo significativo)**
- **costo complessivo … costo analisi x numero di nodi**
- **numero nodi tot. = 2(prof+1)-1 α (2(prof+1))**

# **costo proporzionale a 2(prof+1)**

```
int presente (TipoInfo elem, TipoAlb alb) {
 ...
```
**Ricerca esaustiva: si scandisce l'albero con una visita, confrontando ogni nodo con elem; se si trova un nodo uguale ad elem, si esce con 1; se si finisce di scandire l'albero senza aver trovato elem, si restituisce zero.**

```
presente(ELEM, ALB))
```
**}**

**= se ALB VUOTO se ALB non vuoto ci sono 0 RADICE SIN DES RADICE è ELEM RADICE <> ELEM 1 se presente(ELEM,SIN) 1 se presente(ELEM,DES) 1 sennò 0**

```
int presente (TipoInfo elem, TipoAlb alb) {
 ...
}
```
**Ricerca esaustiva: si scandisce l'albero con una visita, confrontando ogni nodo con elem; se si trova un nodo uguale ad elem, si esce con 1; se si finisce di scandire l'albero senza aver trovato elem, si restituisce zero.**

```
=
   se ALB 
   VUOTO
   sennò, 
   ci sono 
                         0
    RADICE
    SIN
    DES
              RADICE
              è ELEM
              RADICE 
                 <> ELEM
                                1
                         se presente(ELEM,SIN)
                            OR presente(ELEM,DES) 
                         senno` 0
                                                    1
```
**presente(ELEM, ALB))**

```
int presente (TipoInfo elem, TipoAlb alb) {
 ...
}
Ricerca esaustiva: si scandisce l'albero con una visita, confrontando ogni nodo 
   con elem; se si trova un nodo uguale ad elem, si esce con 1; se si finisce 
   di scandire l'albero senza aver trovato elem, si restituisce zero.
```

```
presente(ELEM, ALB))
=
     se ALB 
     VUOTO
     senno`, 
     ci sono 
                                             0
     RADICE
      SIN
      DES
                 RADICE
                 è ELEM
                 RADICE 
                    <> ELEM
                                             1
                                   presente(ELEM,SIN) 
                                   OR
                                   presente(ELEM,DES)
```
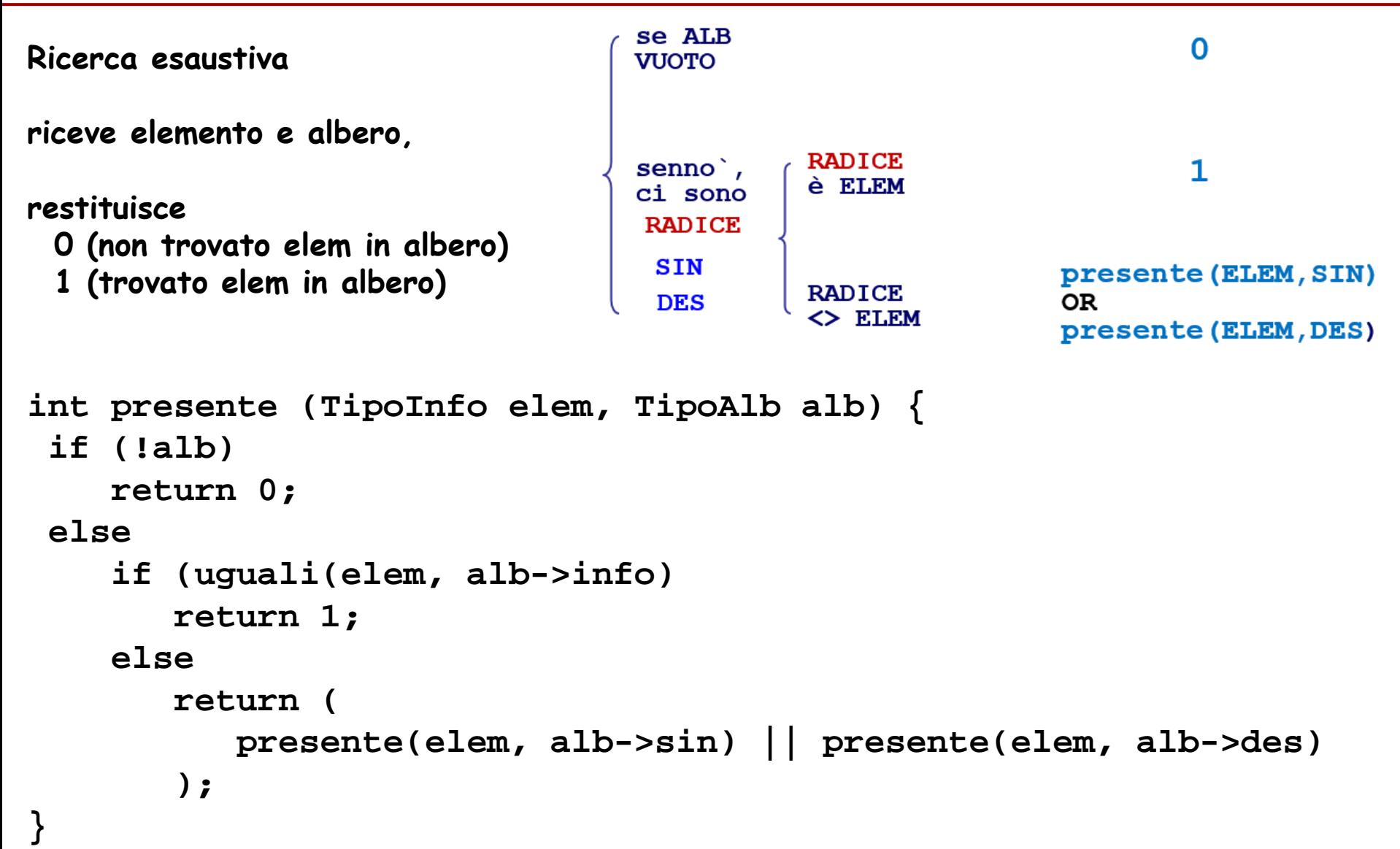

#### **che visita e`?**

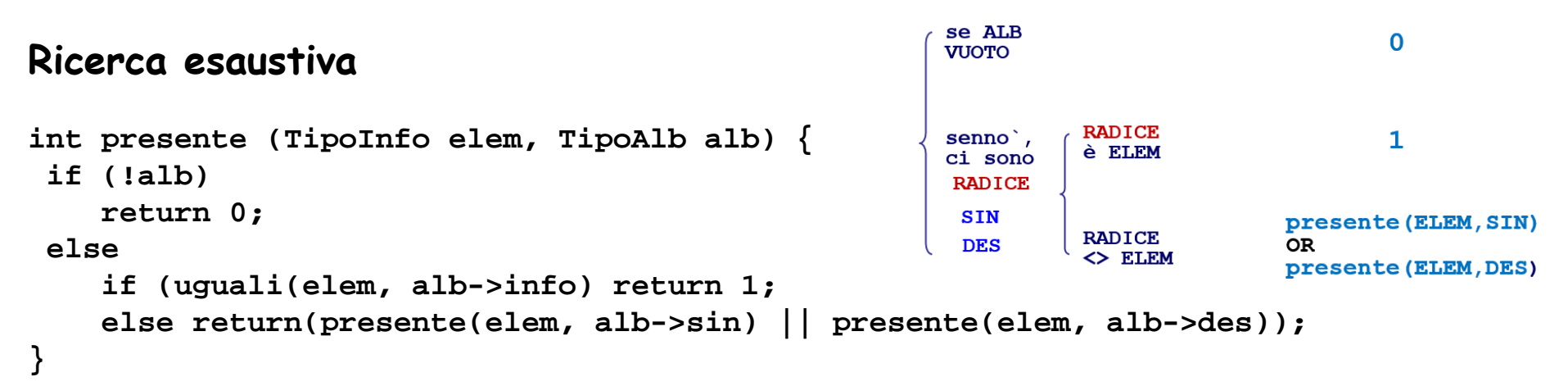

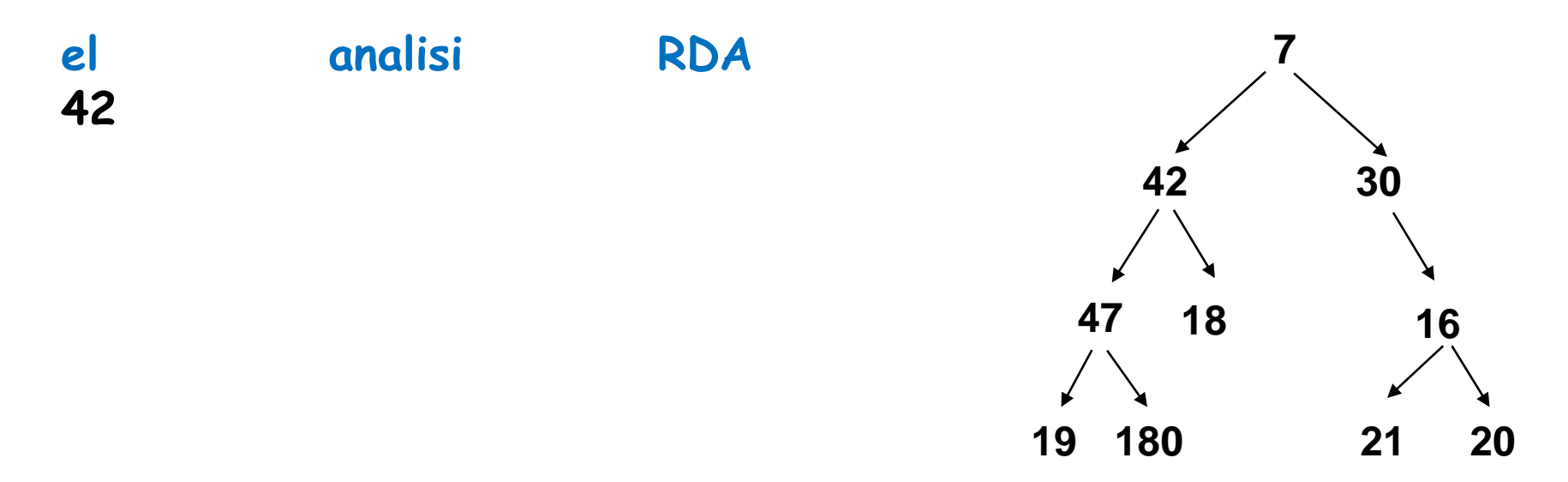

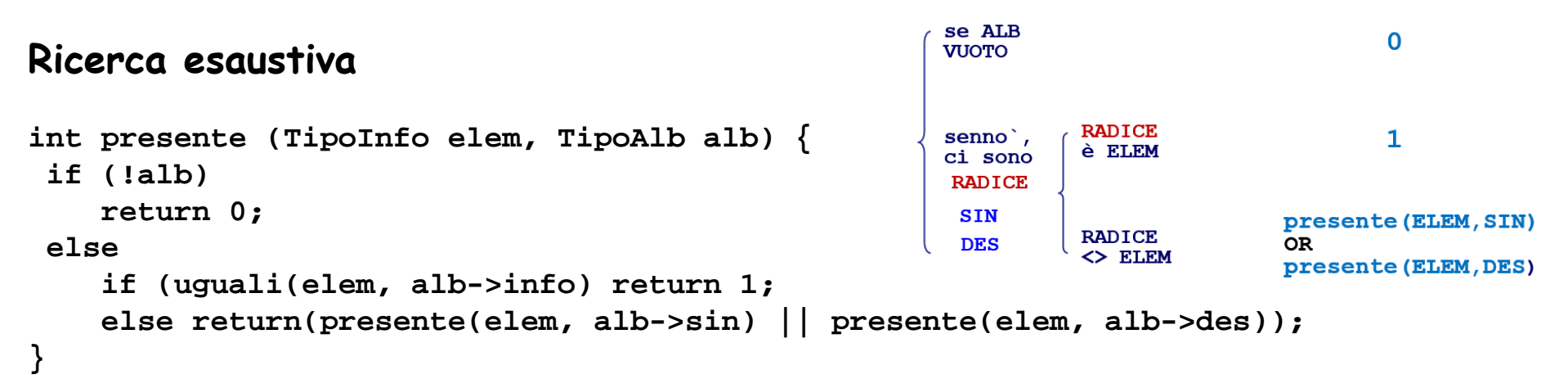

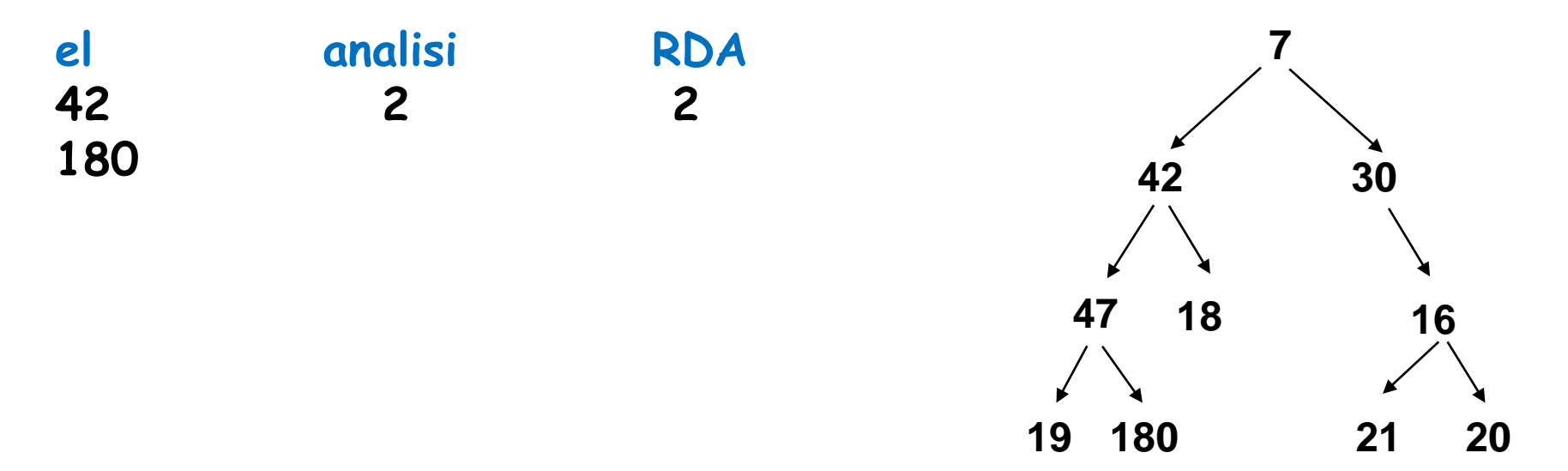

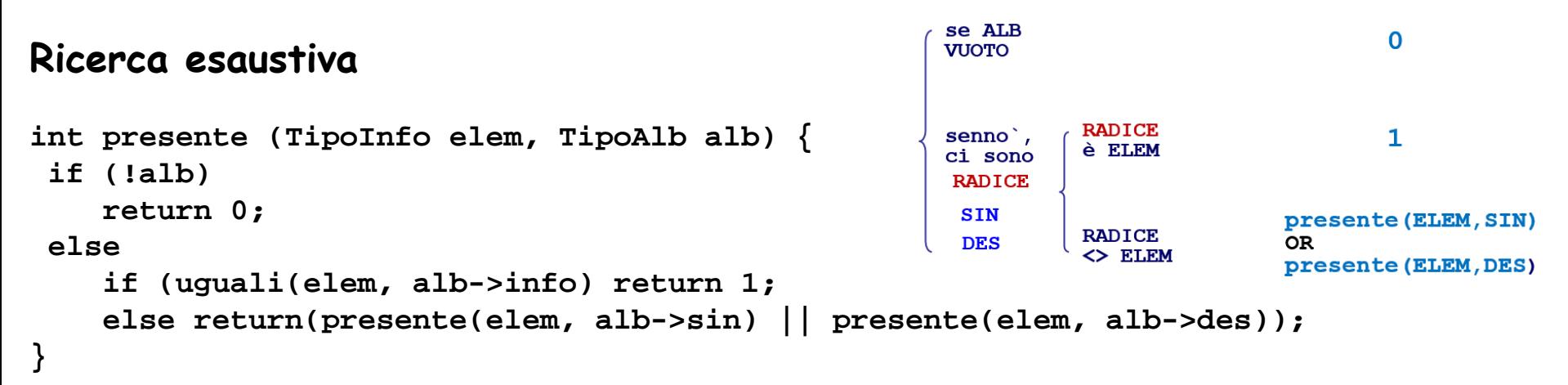

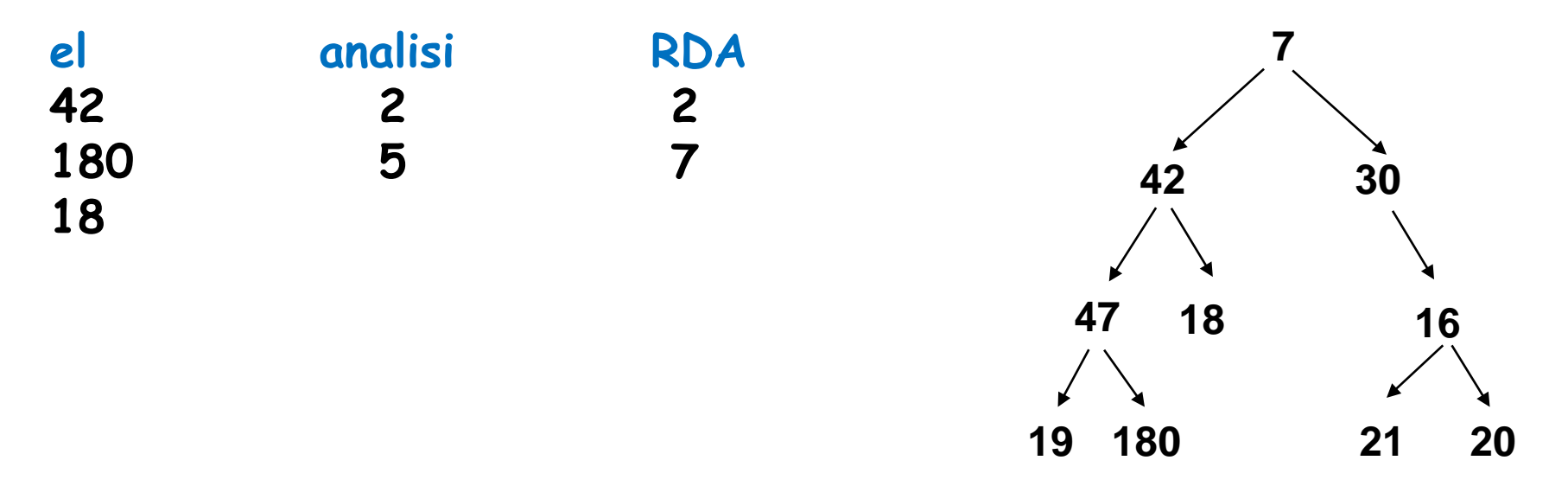

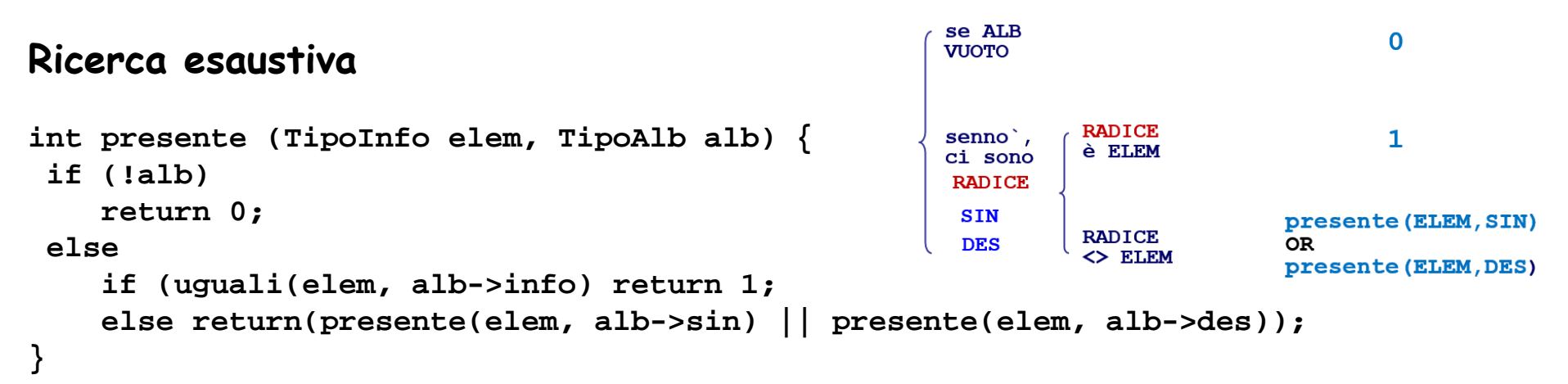

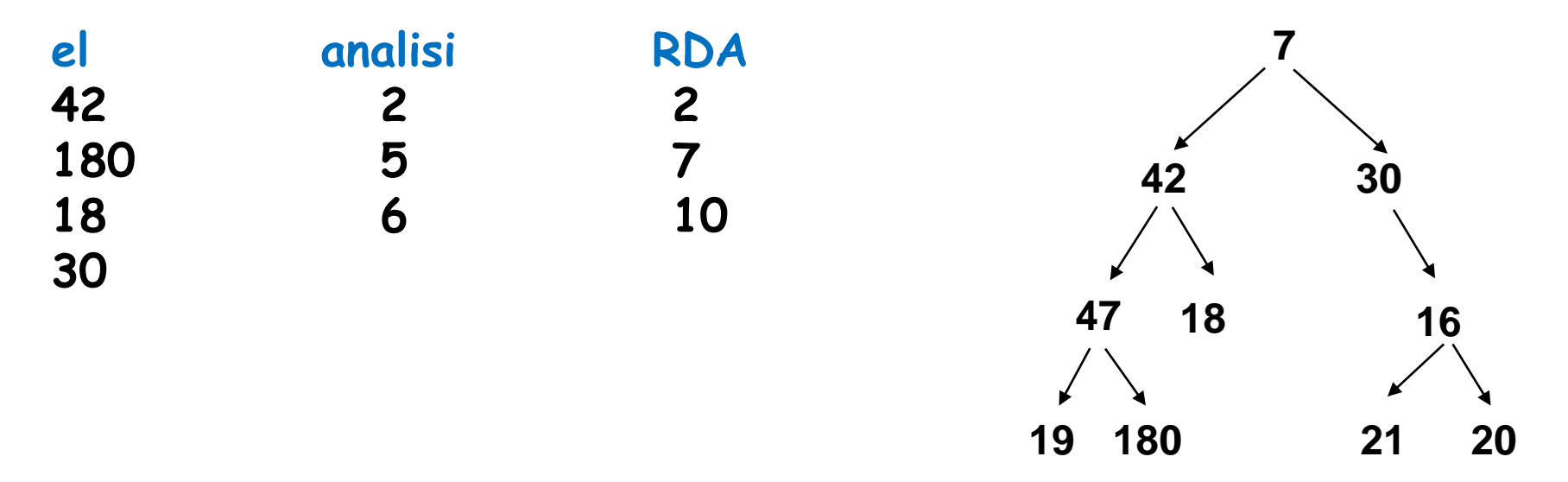

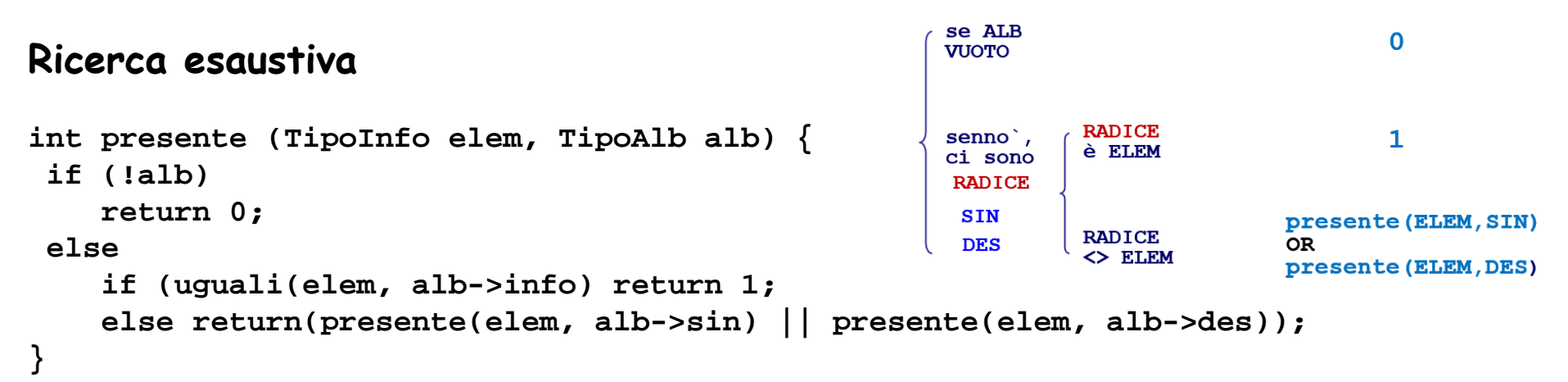

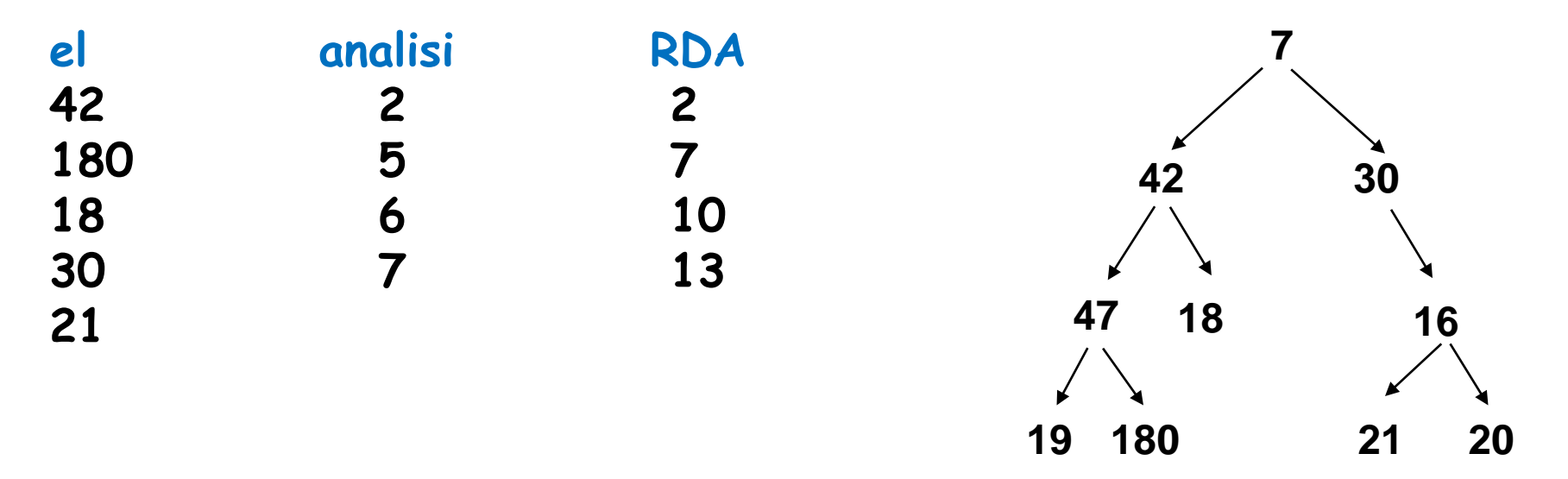

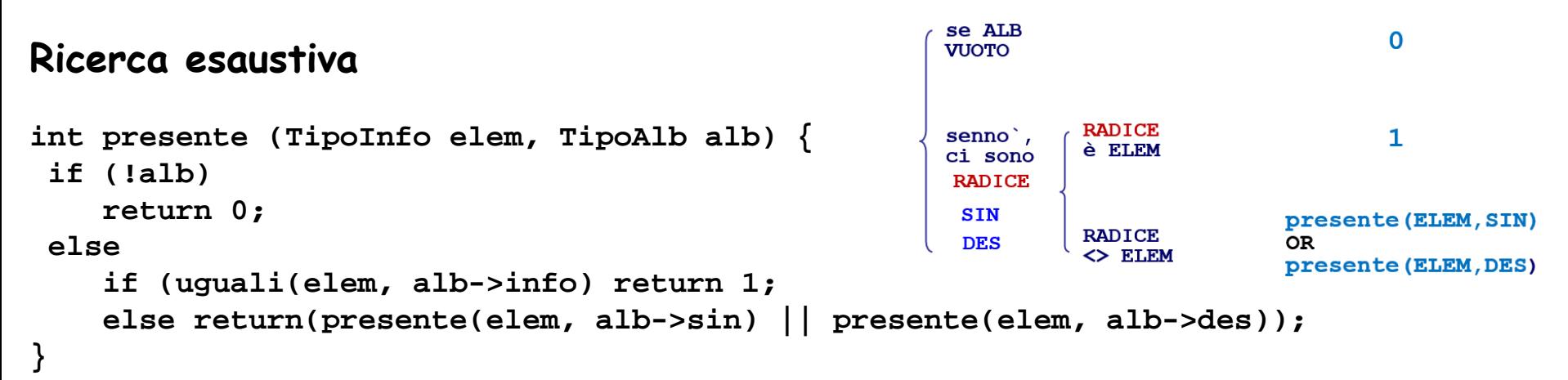

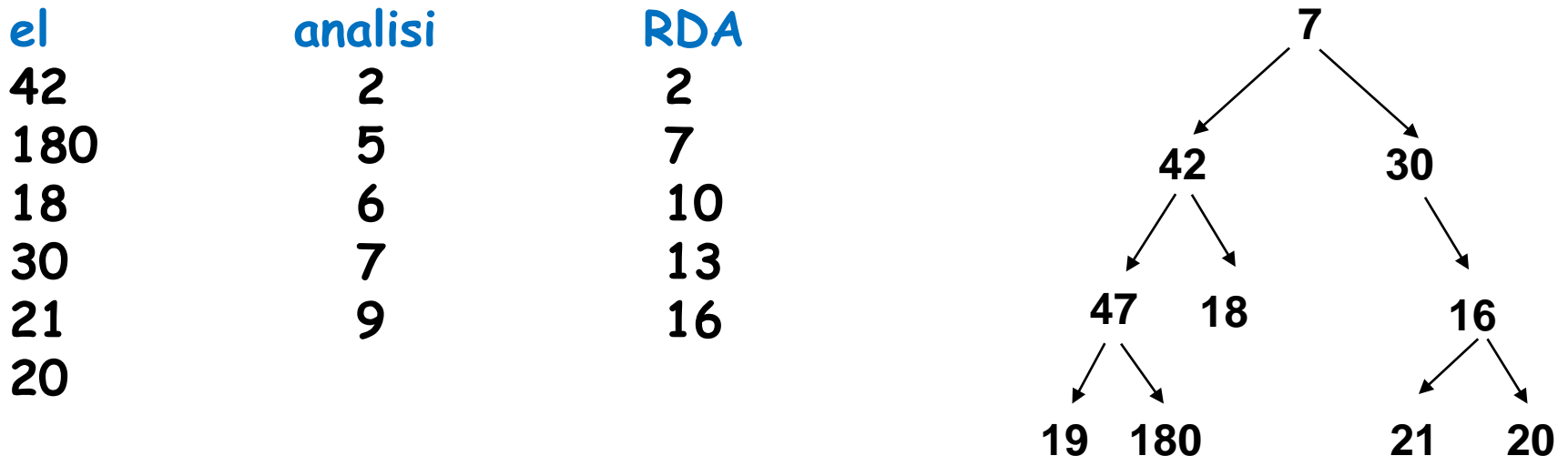

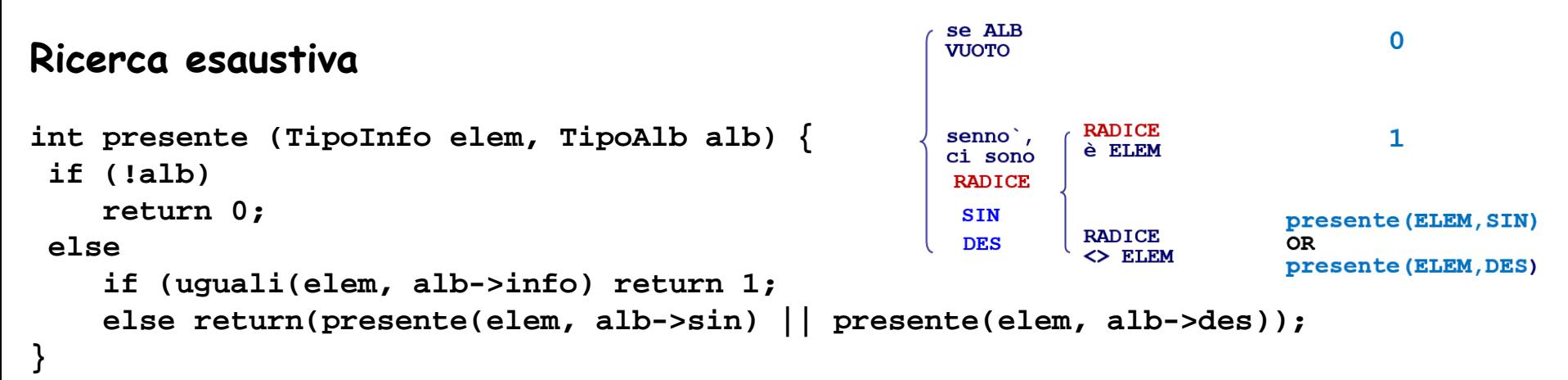

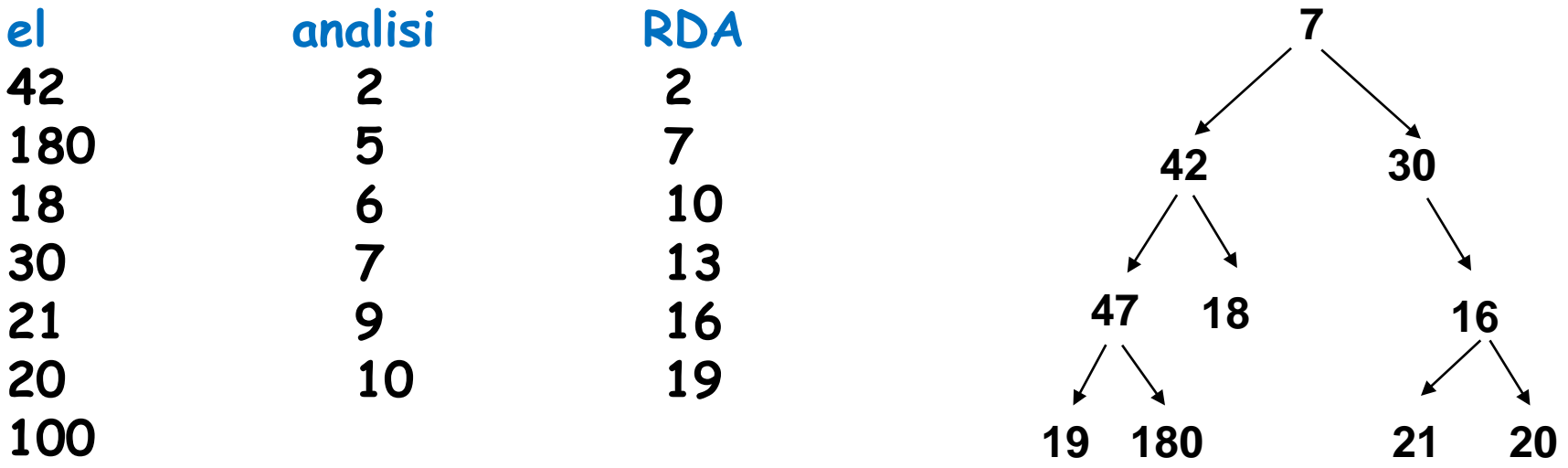

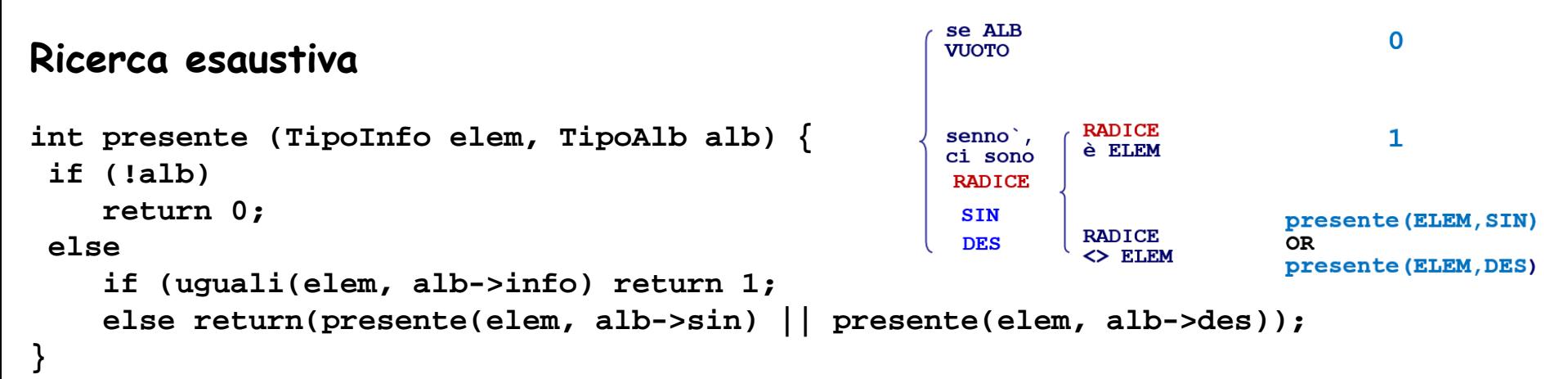

**quante analisi, quanti RDA per la chiamata presente(el, albero)**

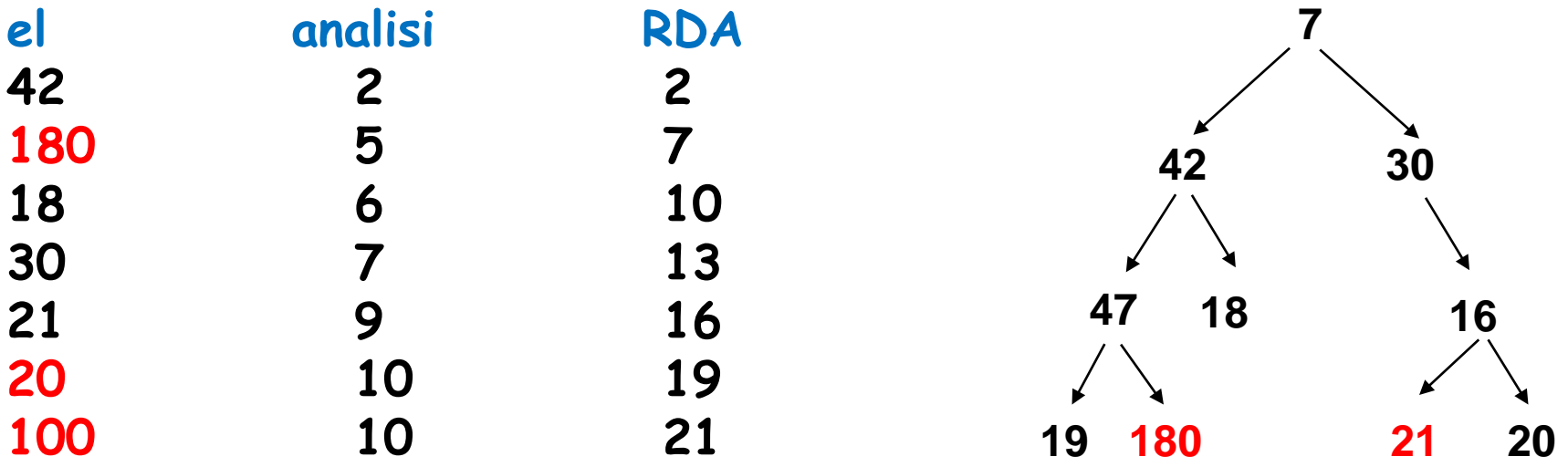

il costo della ricerca varia parecchio in base alla posizione del nodo

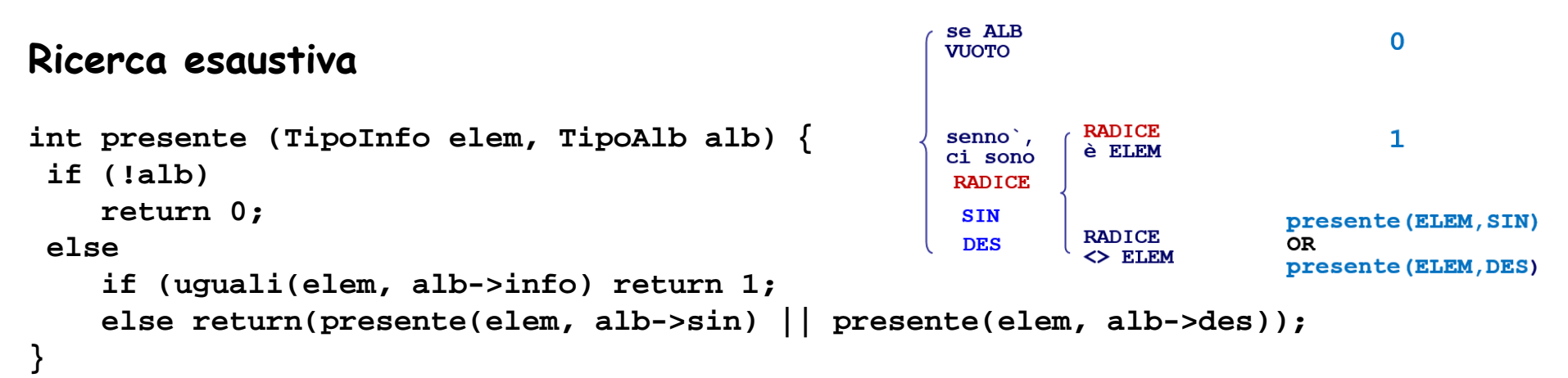

**quante analisi, quanti RDA per la chiamata presente(el, albero)**

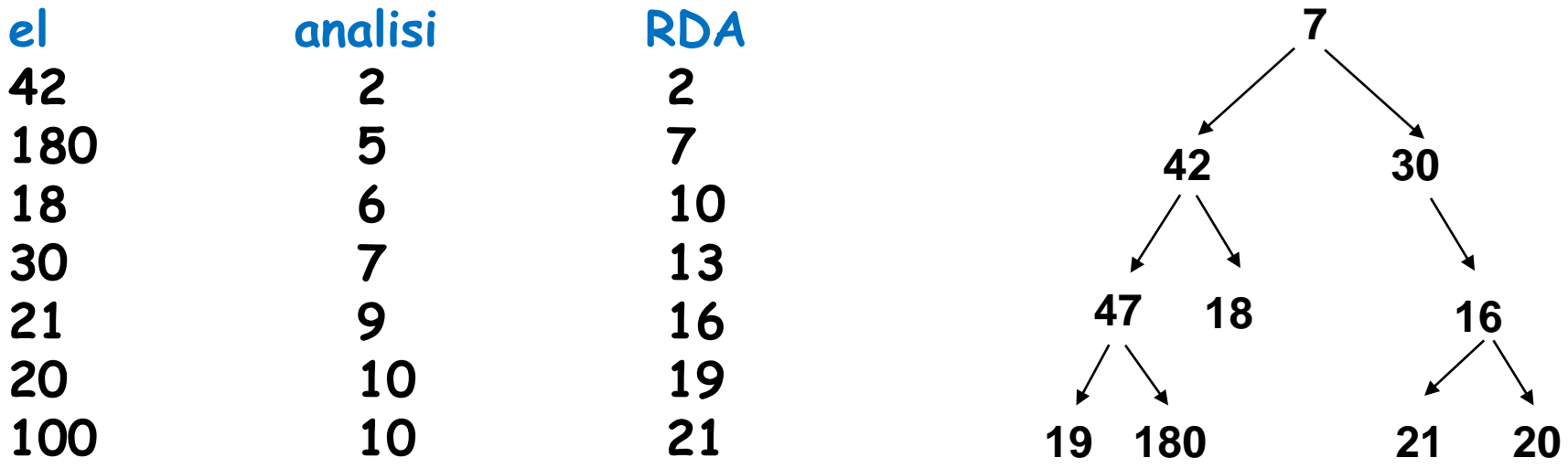

**costo calcolato solo per le operazioni di analisi α(numnodi)**

**[α (2(prof+1)) per un albero completo] 63/63**